# Implementing Abstractions

## Getting Storage Space

- How do the **Vector**, **Stack**, **Queue**, etc. get space to store all the elements that they hold?
- C++ code can request extra storage space as the program is running.
- This is called **dynamic memory allocation**.

## Dynamic Allocation Demo

```
int main() {
   int numValues = getInteger("How many lines? ");
   string* arr = new string[numValues];
   for (int i = 0; i < numValues; i++) {
     arr[i] = getLine();
   }
   for (int i = 0; i < numValues; i++) {
     cout << i << ": " << arr[i] << endl;
   }
int main() {
  int numValues = getInteger("How many lines? ");
  string* arr = new string[numValues];
  for (int i = 0; i < numValues; i+1) {
     arr[i] = getLine();
  }
  for (int i = 0; i < numValues; i+1) {
     cout << i << ": " << arr[i] << endl;
  }
```
**}**

**}**

```
int main() {
int main() {
```
**}**

**}**

```
string* arr = new string[numValues];
for (int i = 0; i < numValues; i++) {
   arr[i] = getLine();
}
for (int i = 0; i < numValues; i++) {
   cout << i << ": " << arr[i] << endl;
}
string* arr = new string[numValues];
for (int i = 0; i < numValues; i+1) {
  arr[i] = getLine();
}
for (int i = 0; i < numValues; i+1) {
  cout << i << ": " << arr[i] << endl;
}
```

```
int main() {
int main() {
```
**}**

```
string* arr = new string[numValues];
  for (int i = 0; i < numValues; i++) {
     arr[i] = getLine();
  }
  for (int i = 0; i < numValues; i++) {
     cout << i << ": " << arr[i] << endl;
  }
}
  string* arr = new string[numValues];
  for (int i = 0; i < numValues; i+1) {
    arr[i] = getLine();
  }
  for (int i = 0; i < numValues; i+1) {
    cout << i << ": " << arr[i] << endl;
  }
     numValues 7
```

```
int main() {
int main() {
```

```
string* arr = new string[numValues];
   for (int i = 0; i < numValues; i++) {
     arr[i] = getLine();
   }
   for (int i = 0; i < numValues; i++) {
     cout << i << ": " << arr[i] << endl;
   }
}
  string* arr = new string[numValues];
  for (int i = 0; i < numValues; i++) {
     arr[i] = getLine();
  }
  for (int i = 0; i < numValues; i+1) {
     cout << i << ": " << arr[i] << endl;
  }
}
      numValues 7
```

```
int main() {
int main() {
```
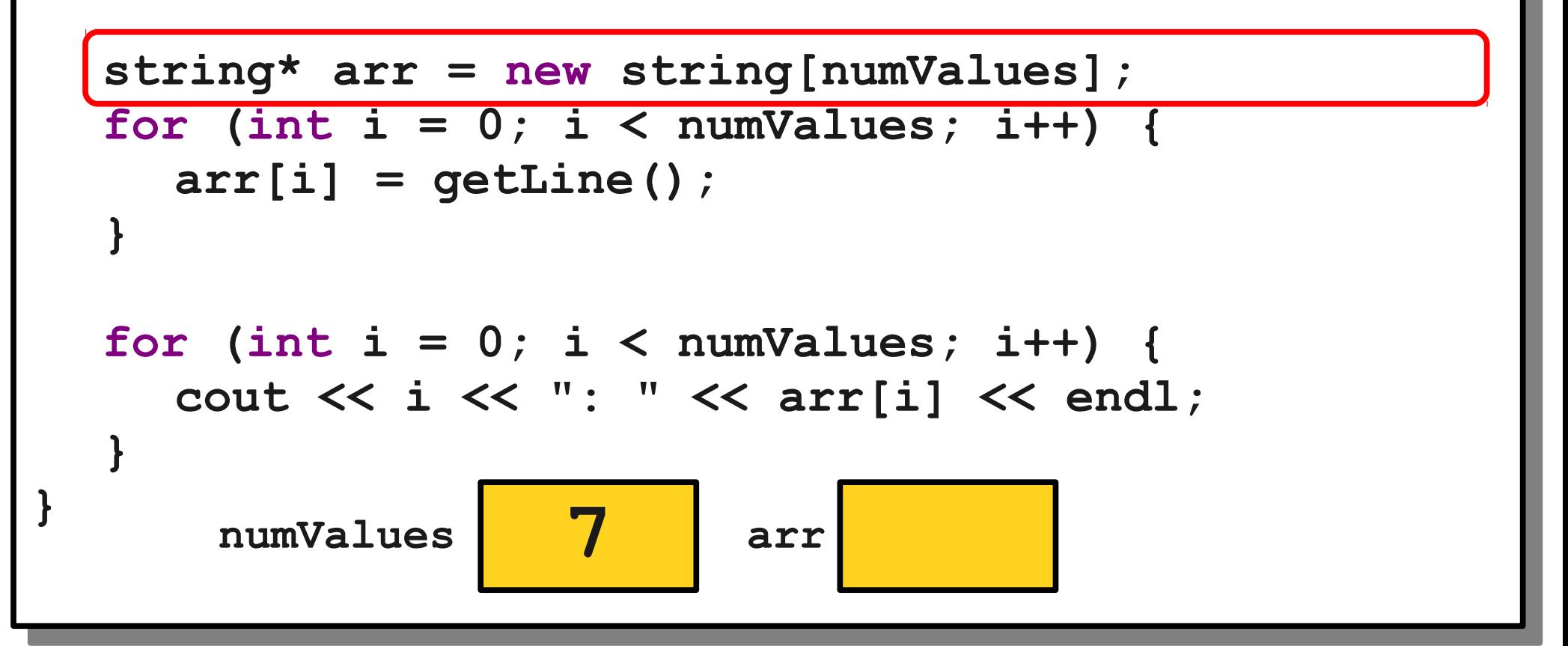

```
int main() {
int main() {
```
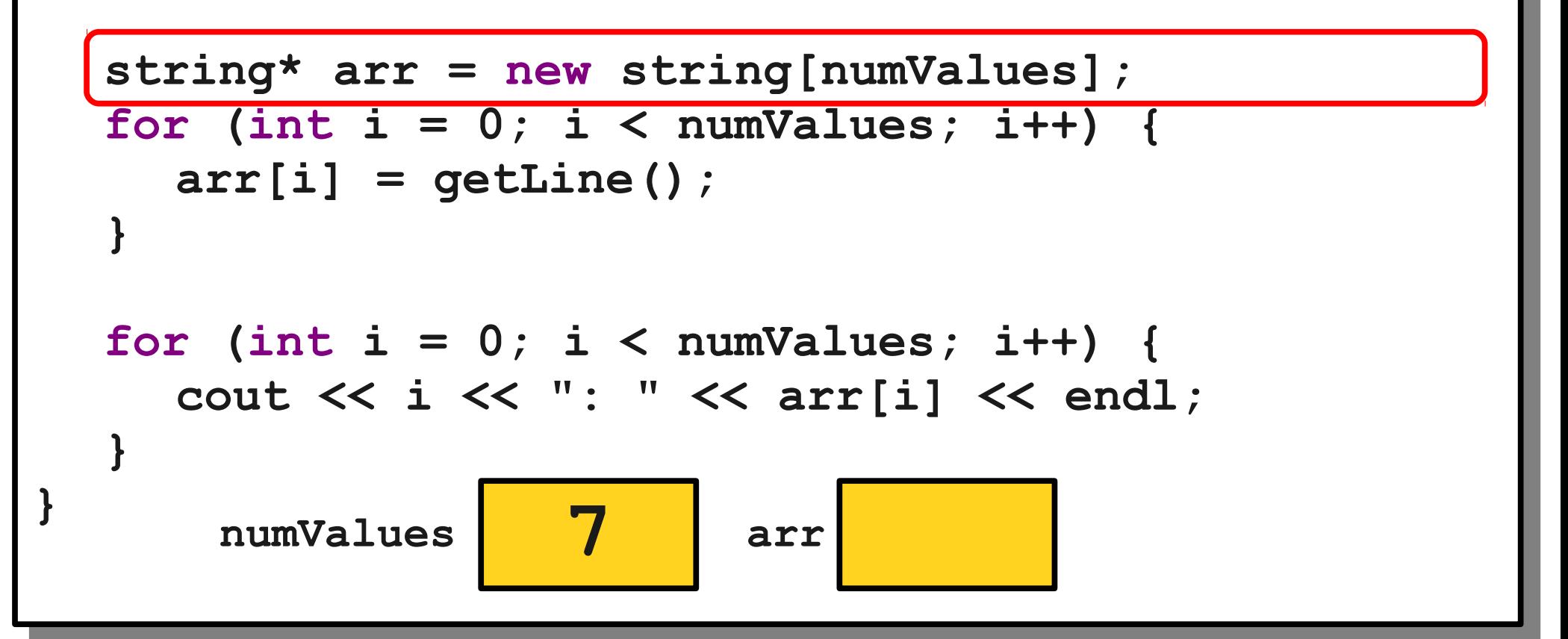

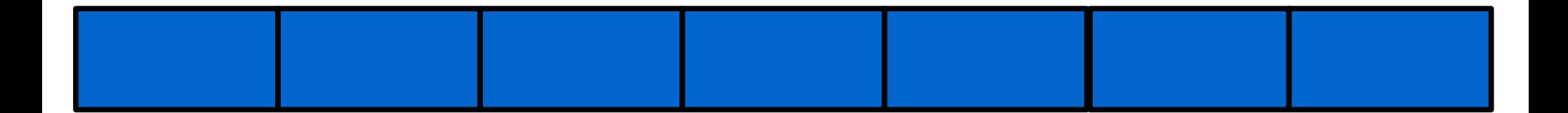

```
int main() {
int main() {
```
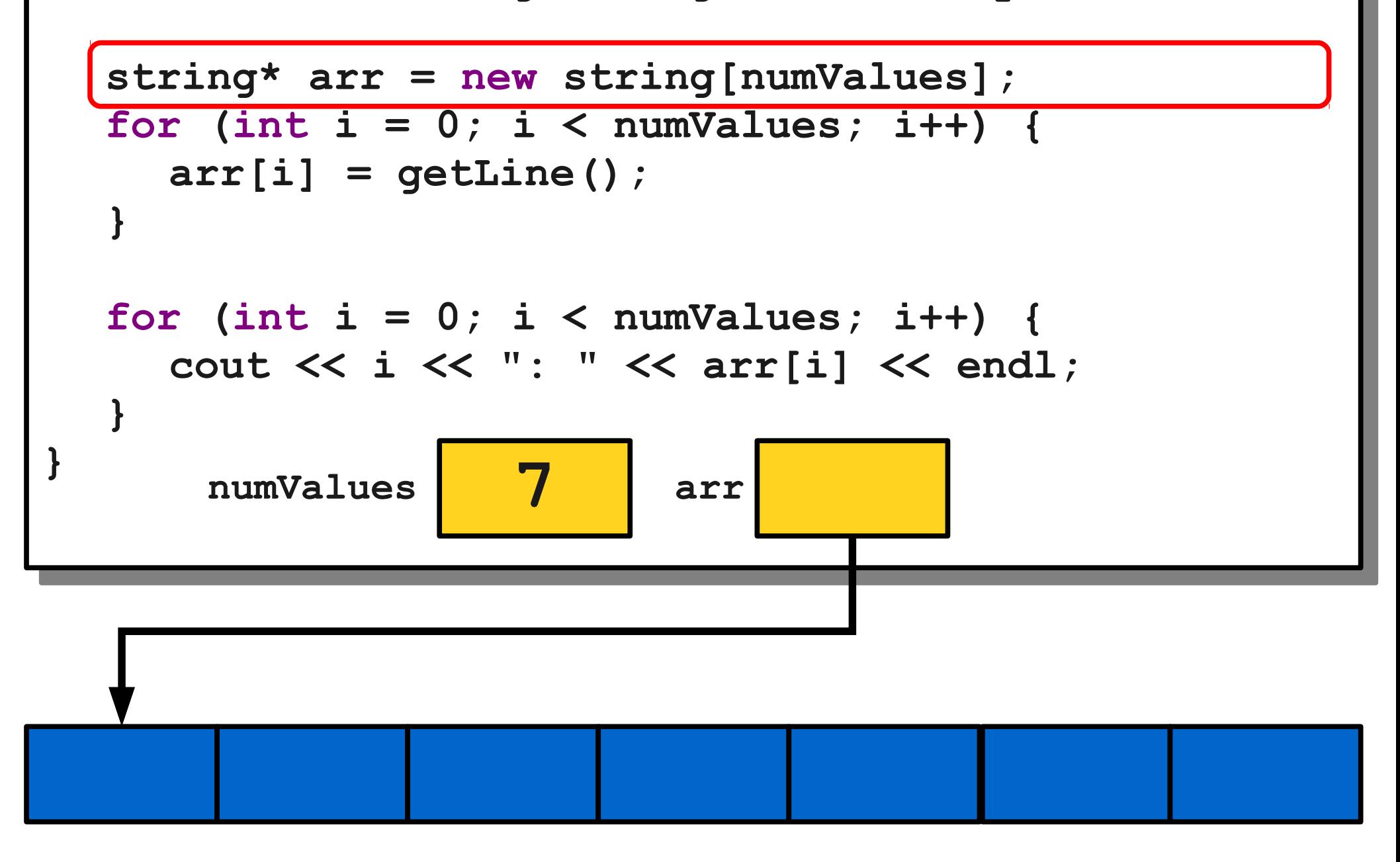

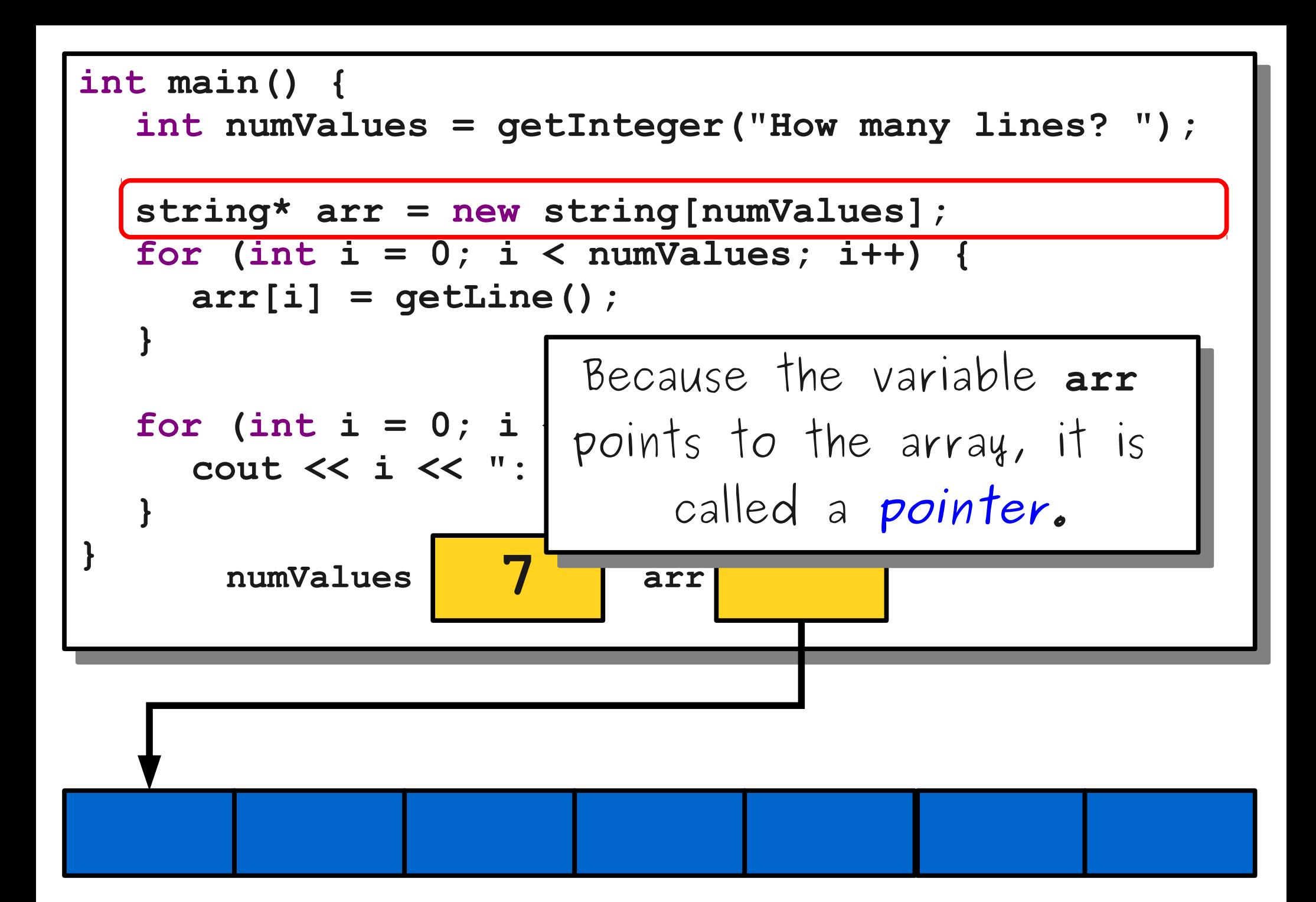

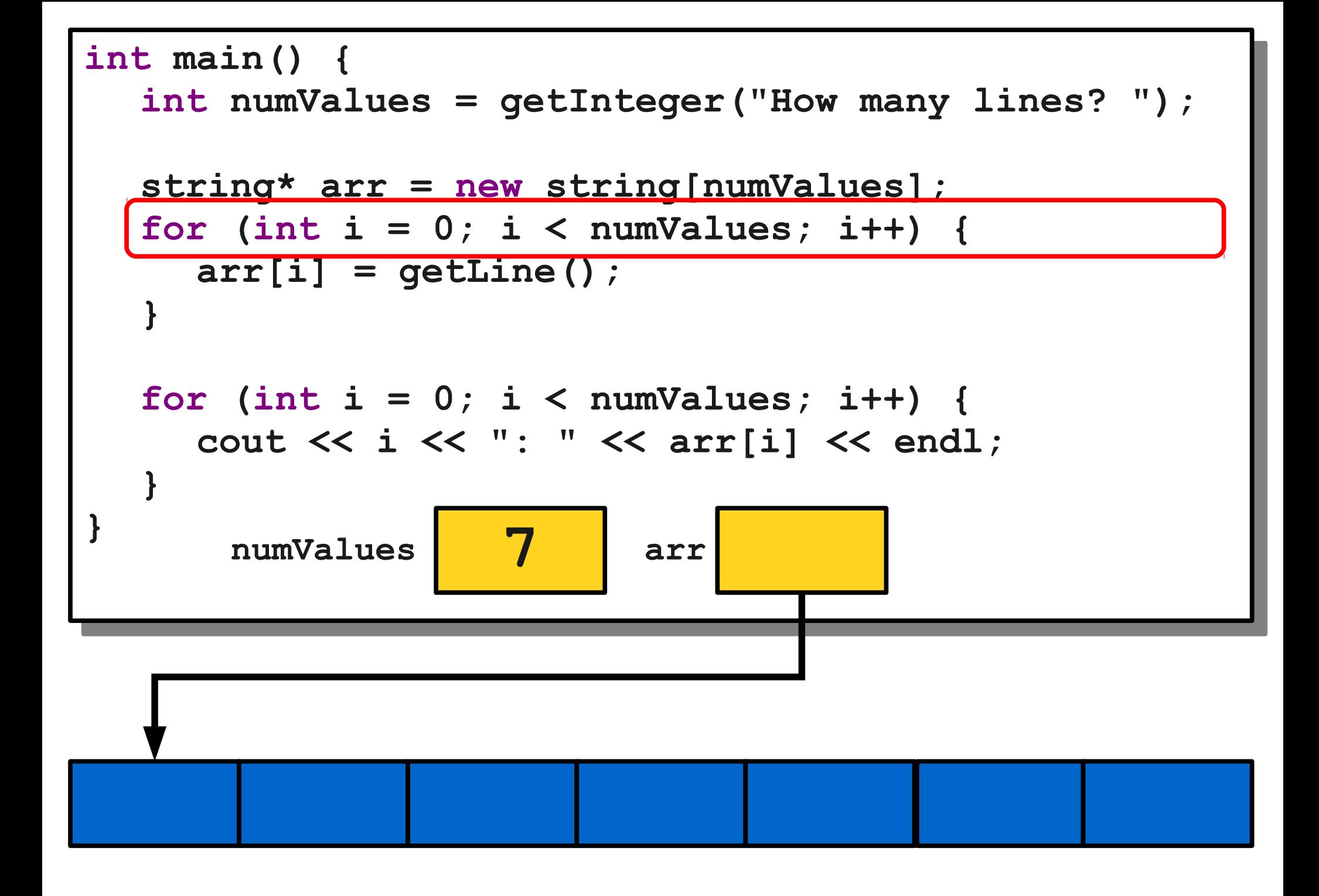

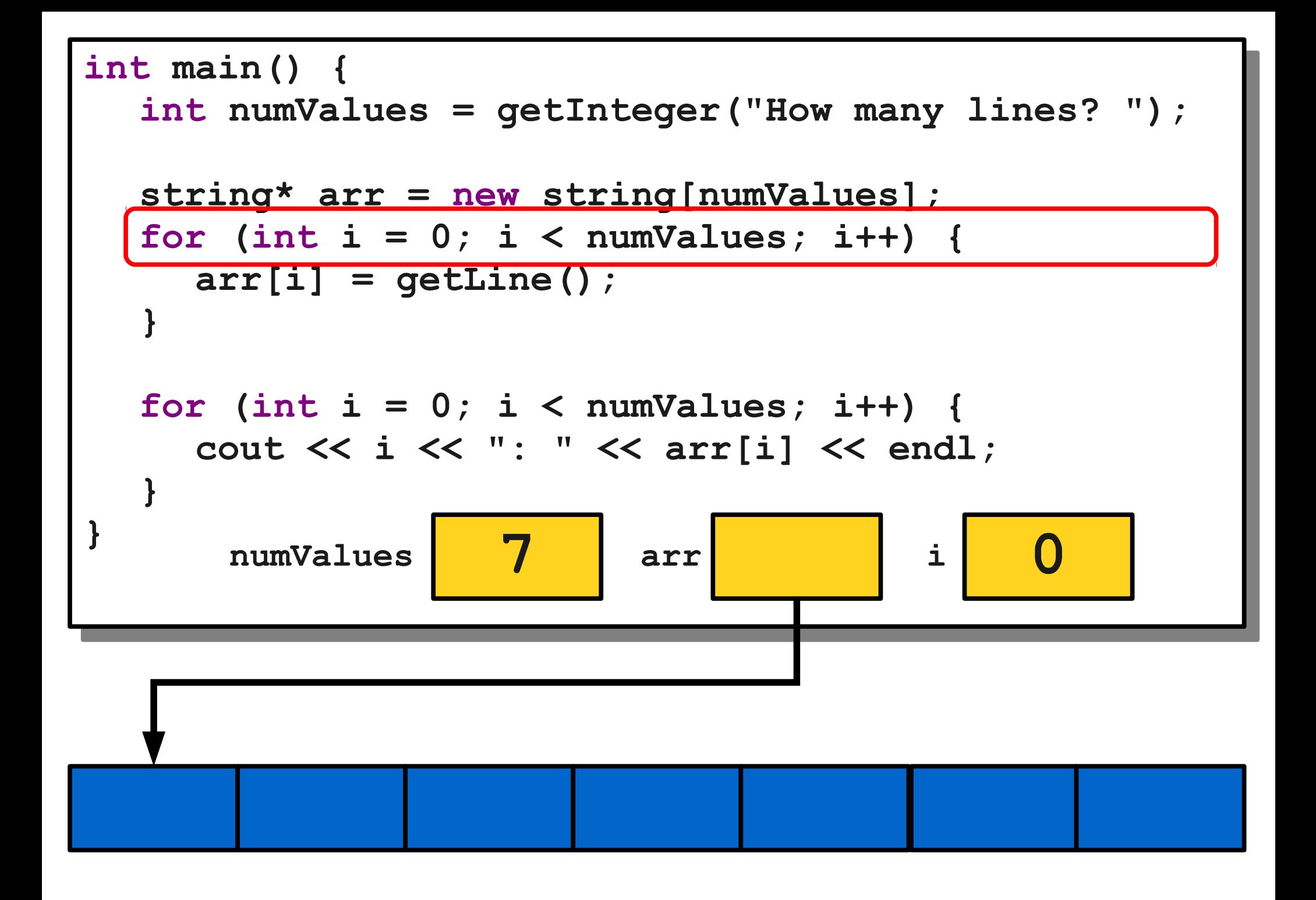

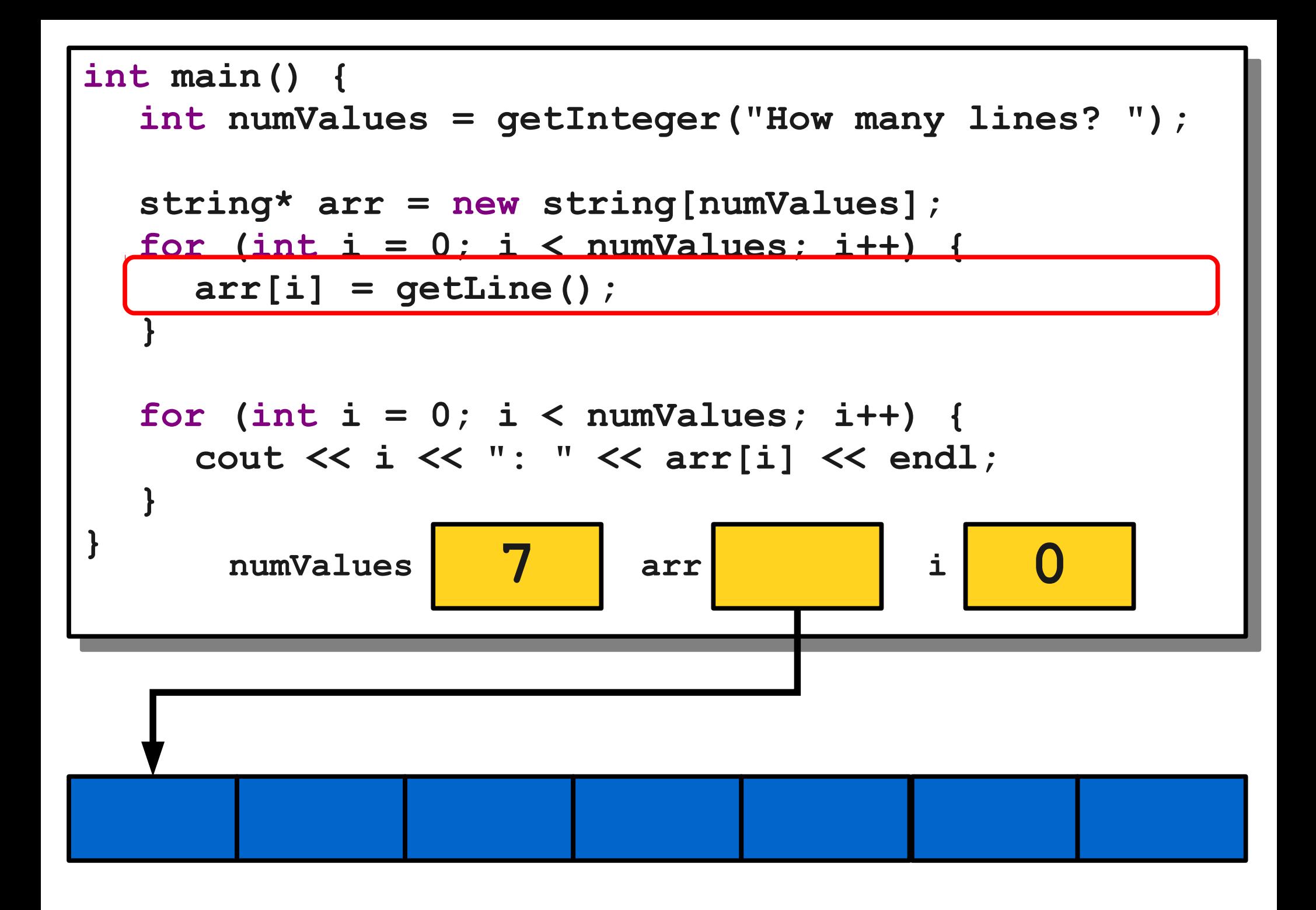

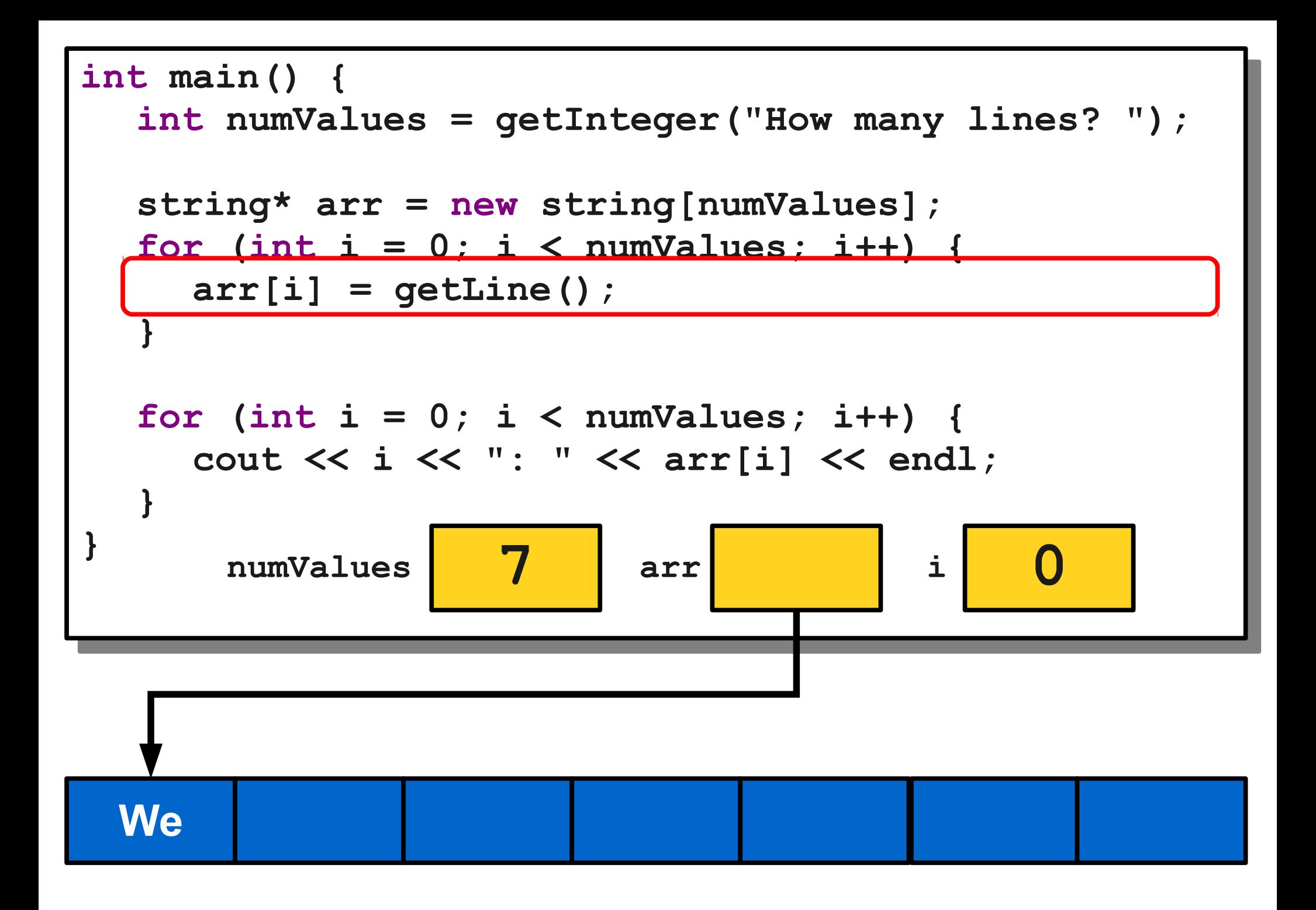

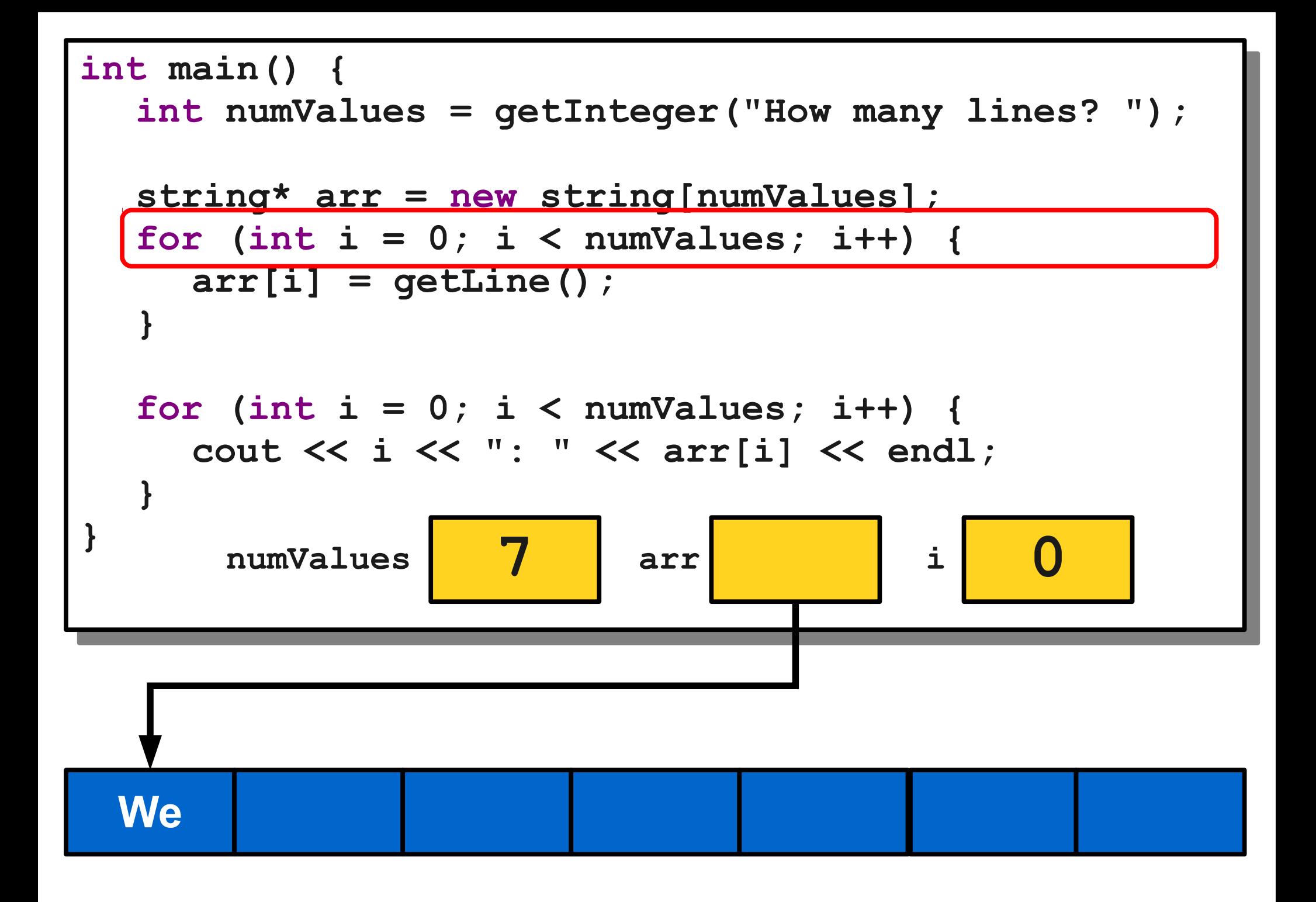

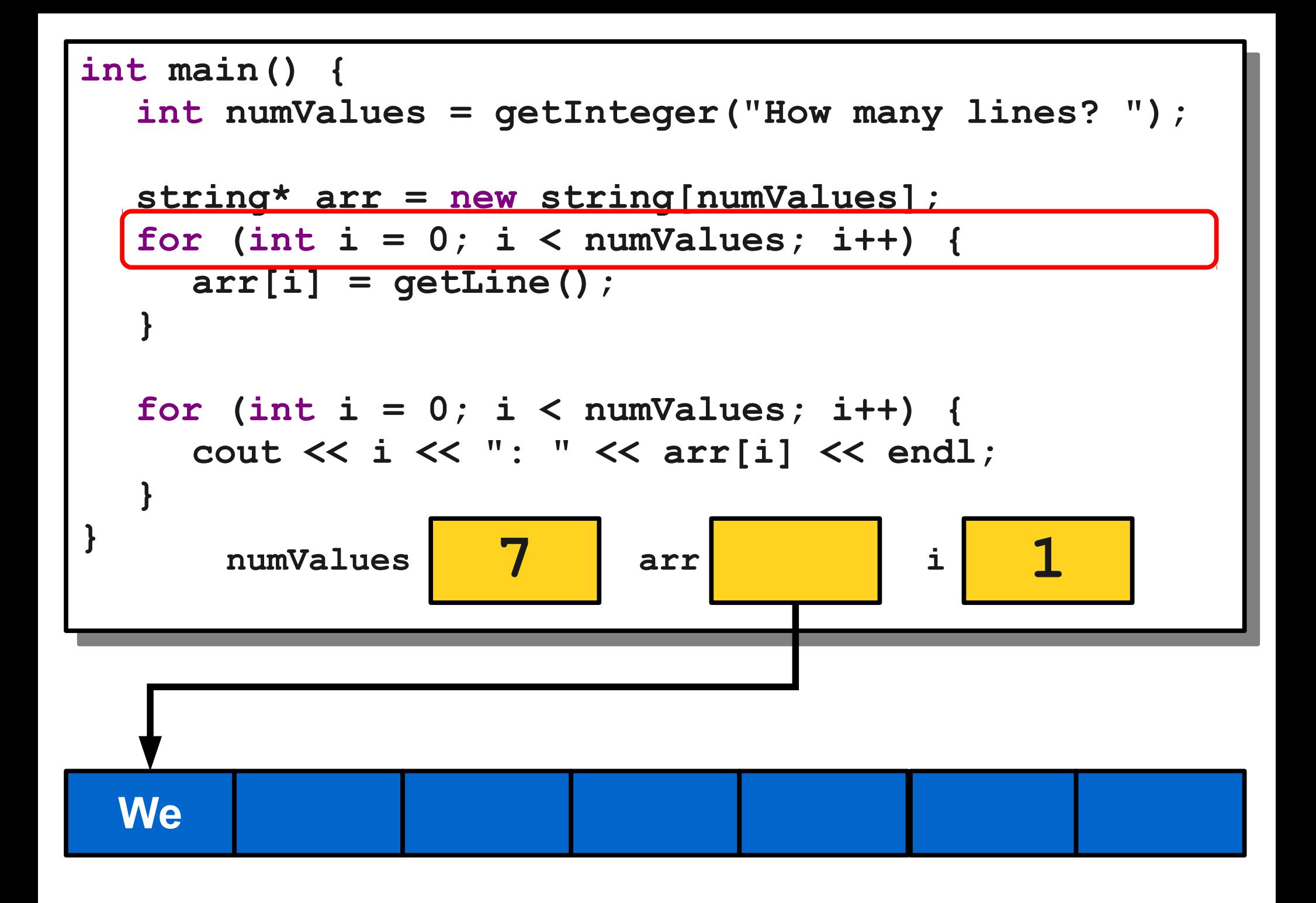

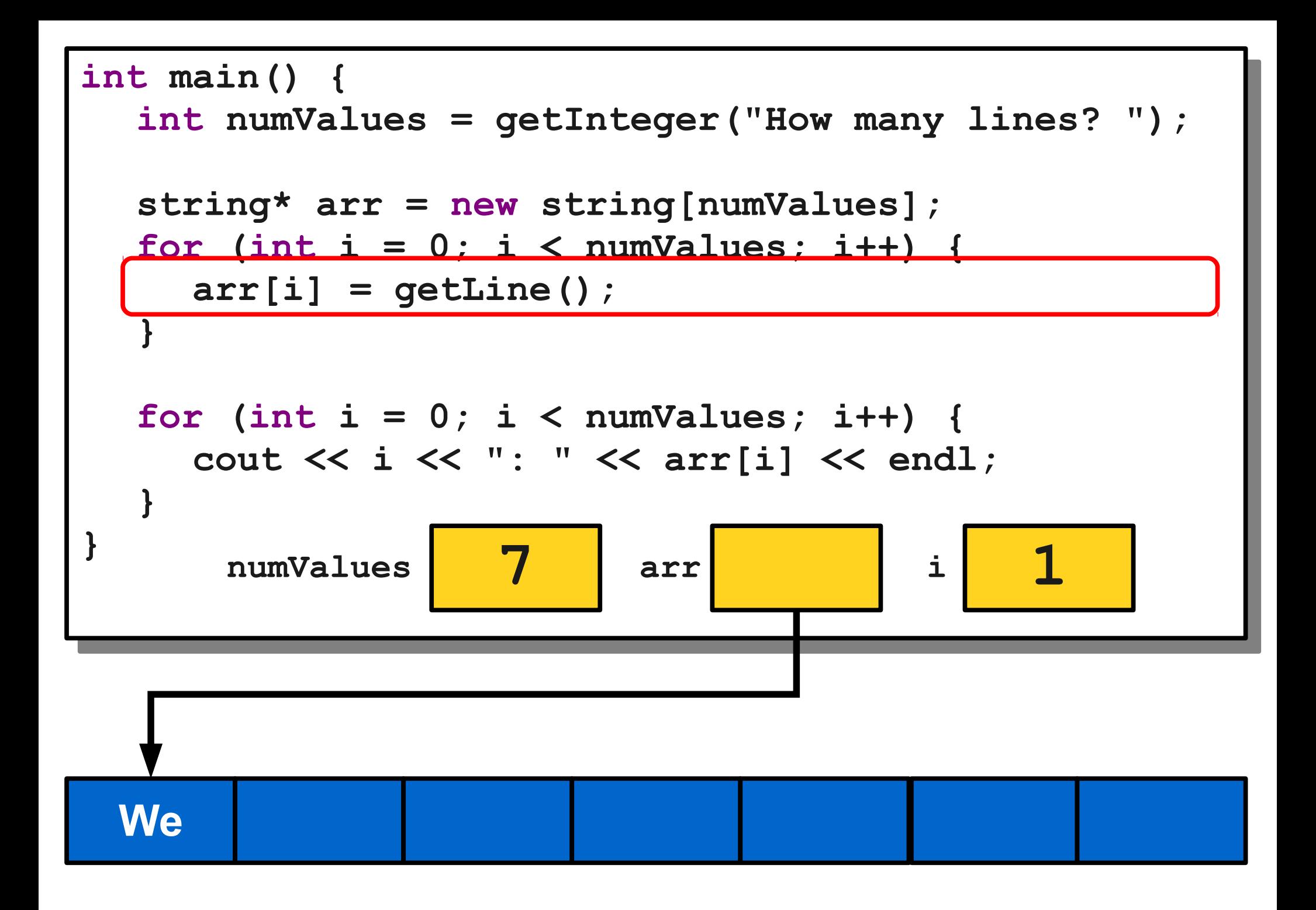

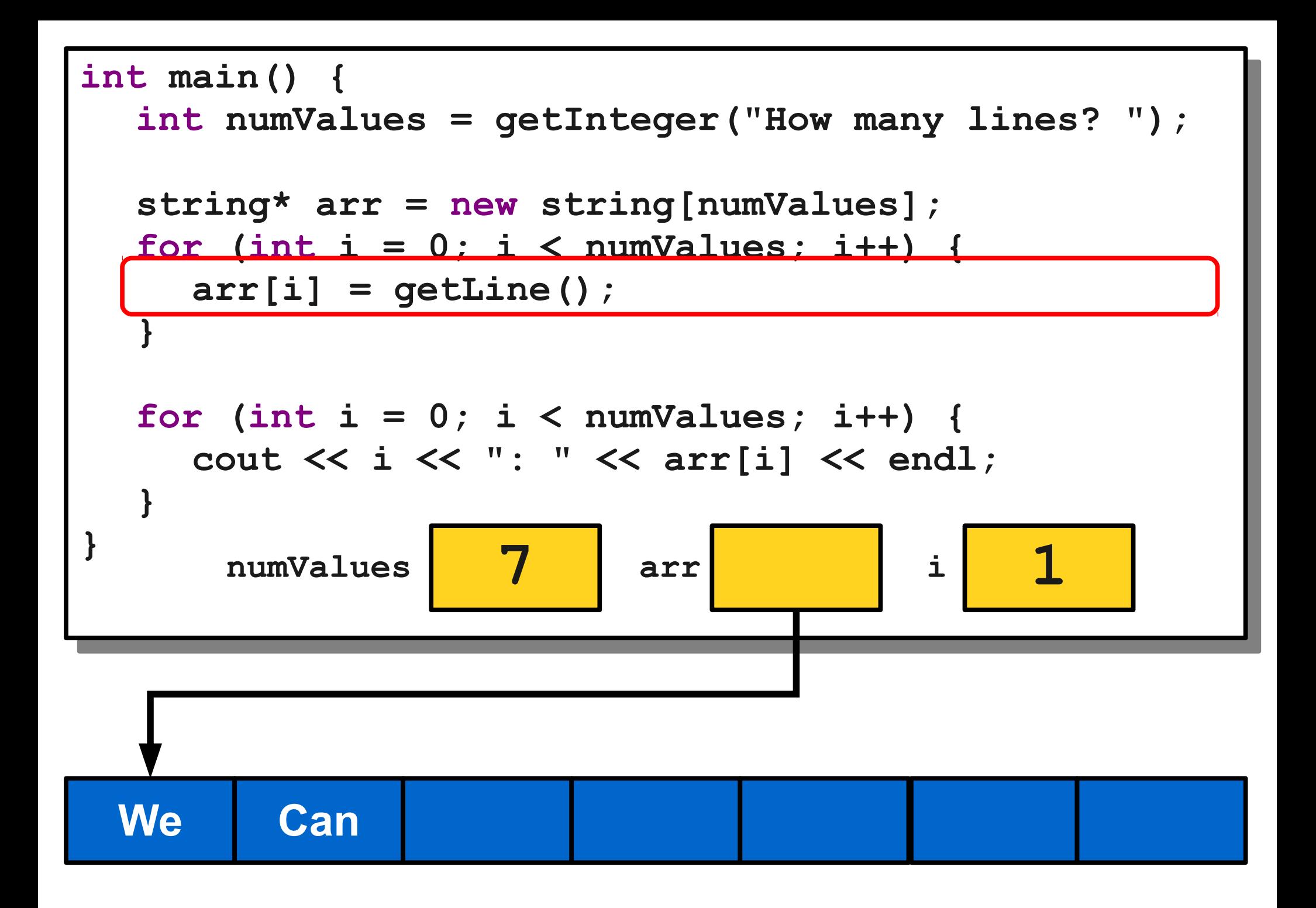

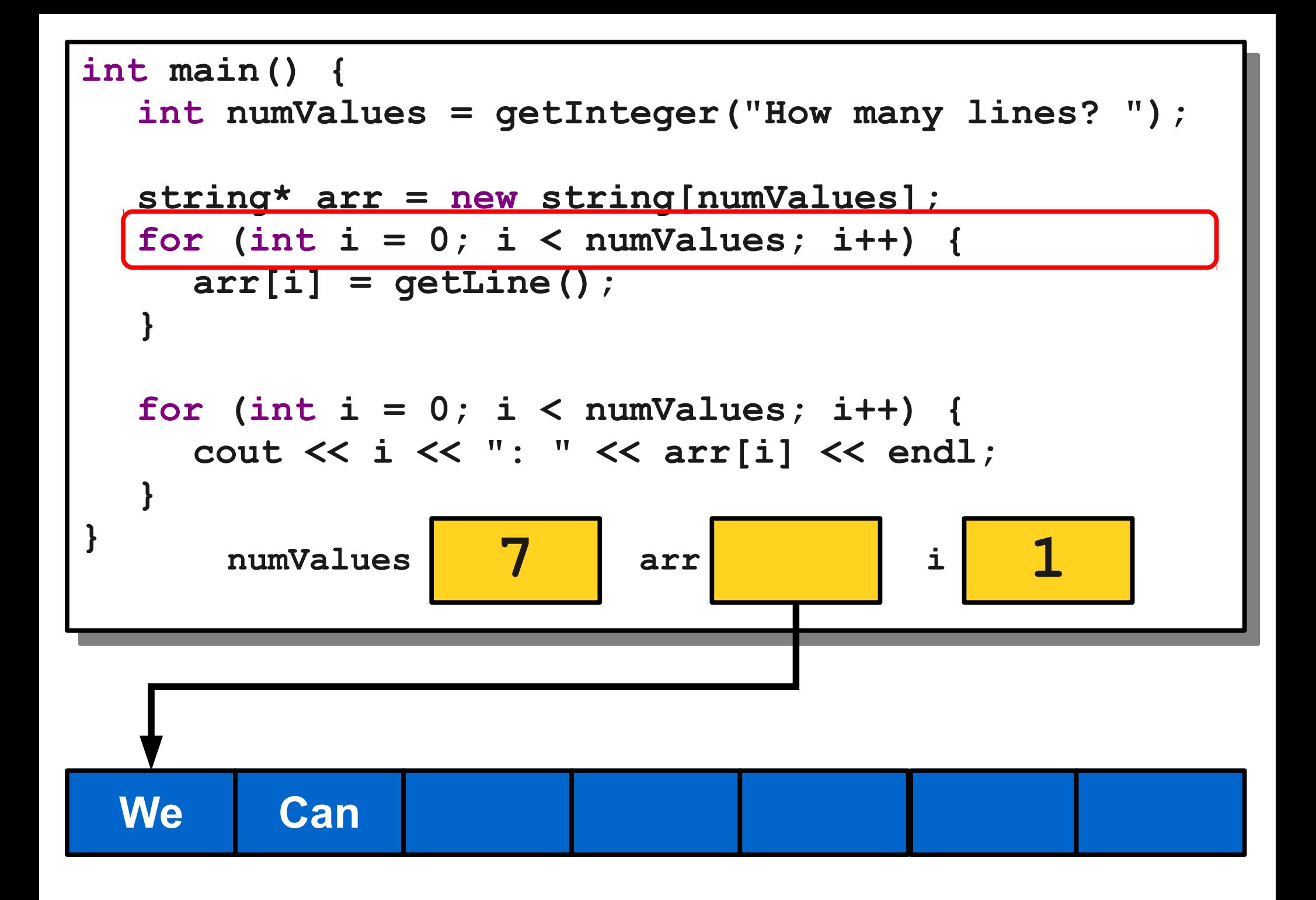

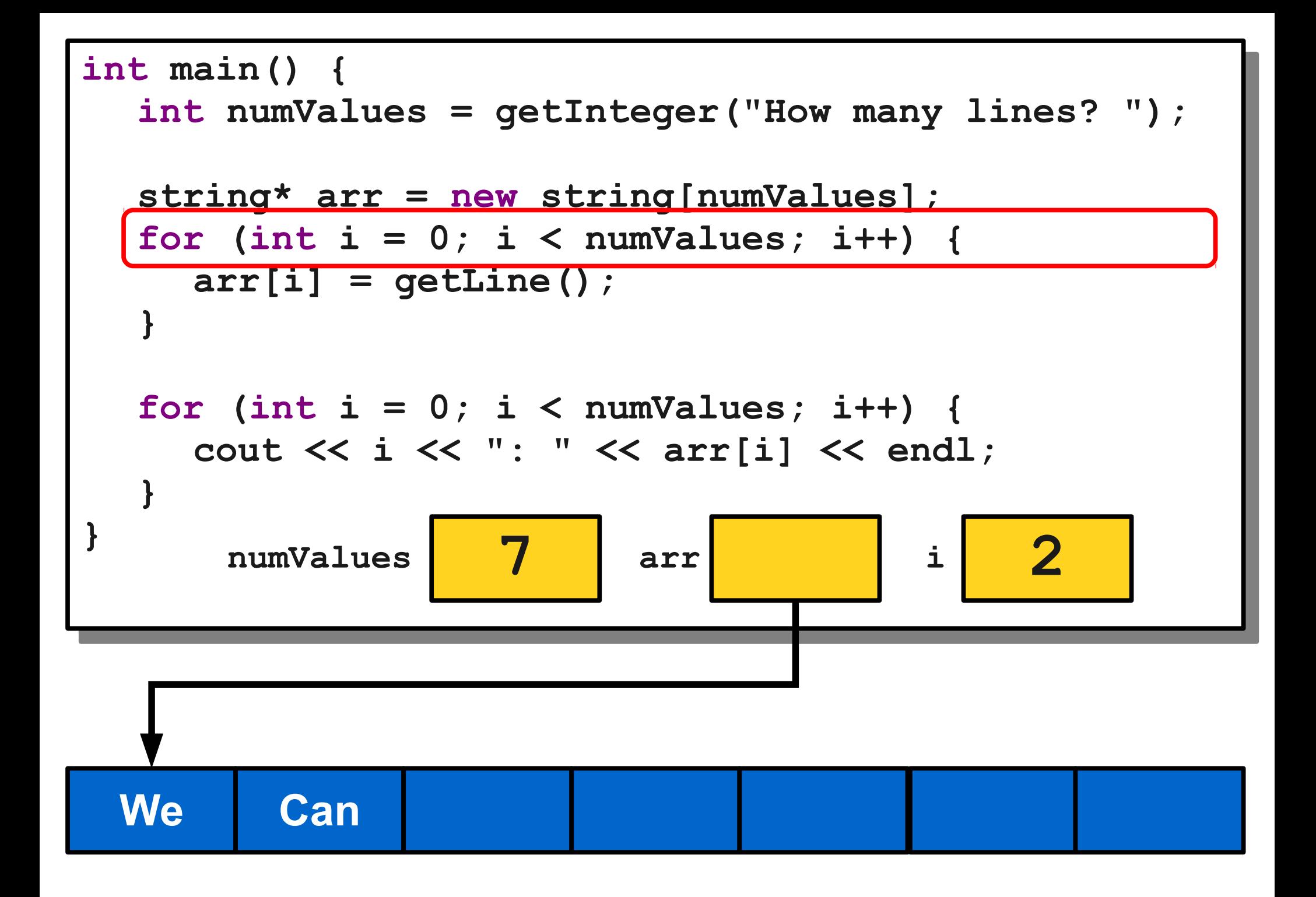

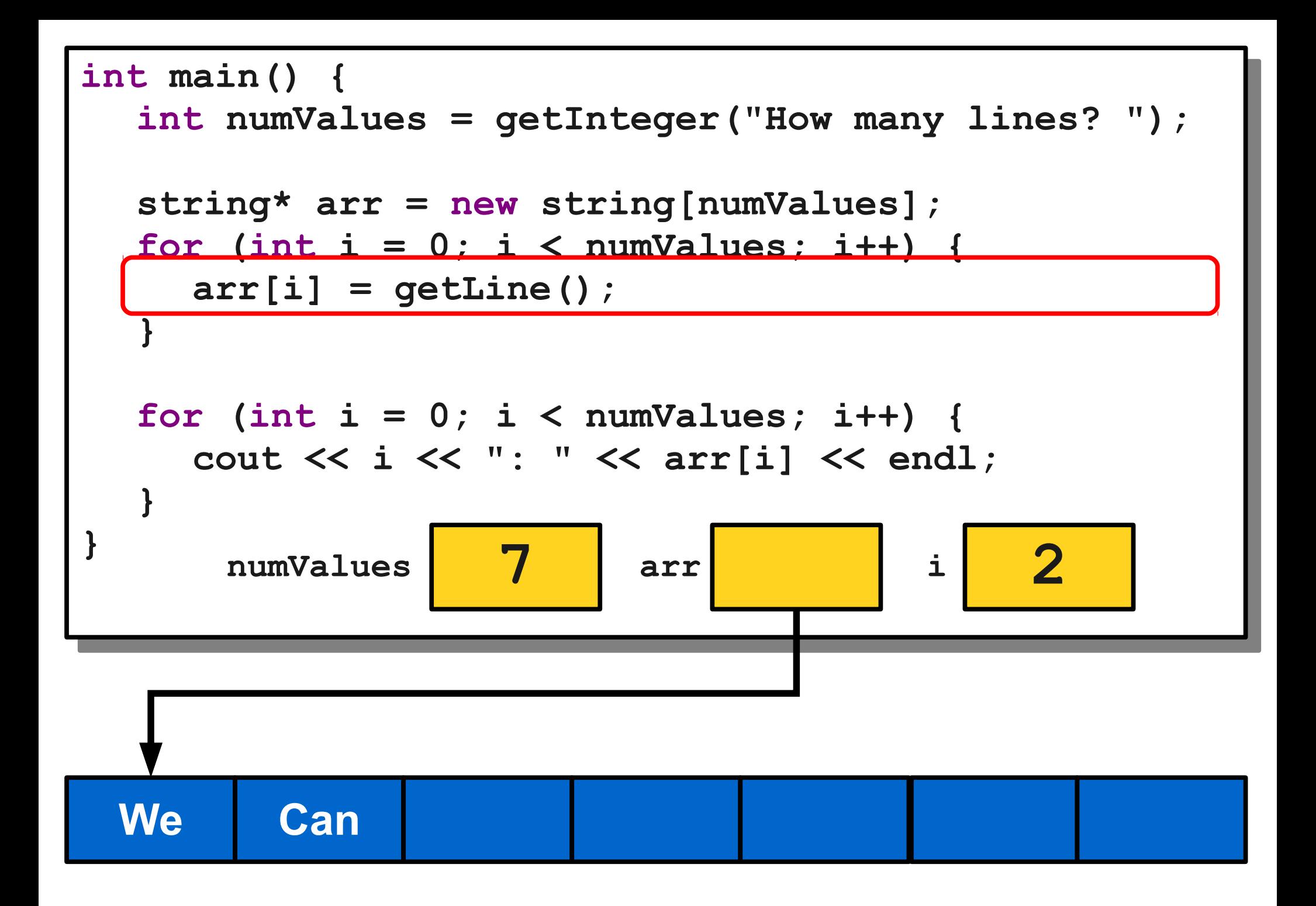

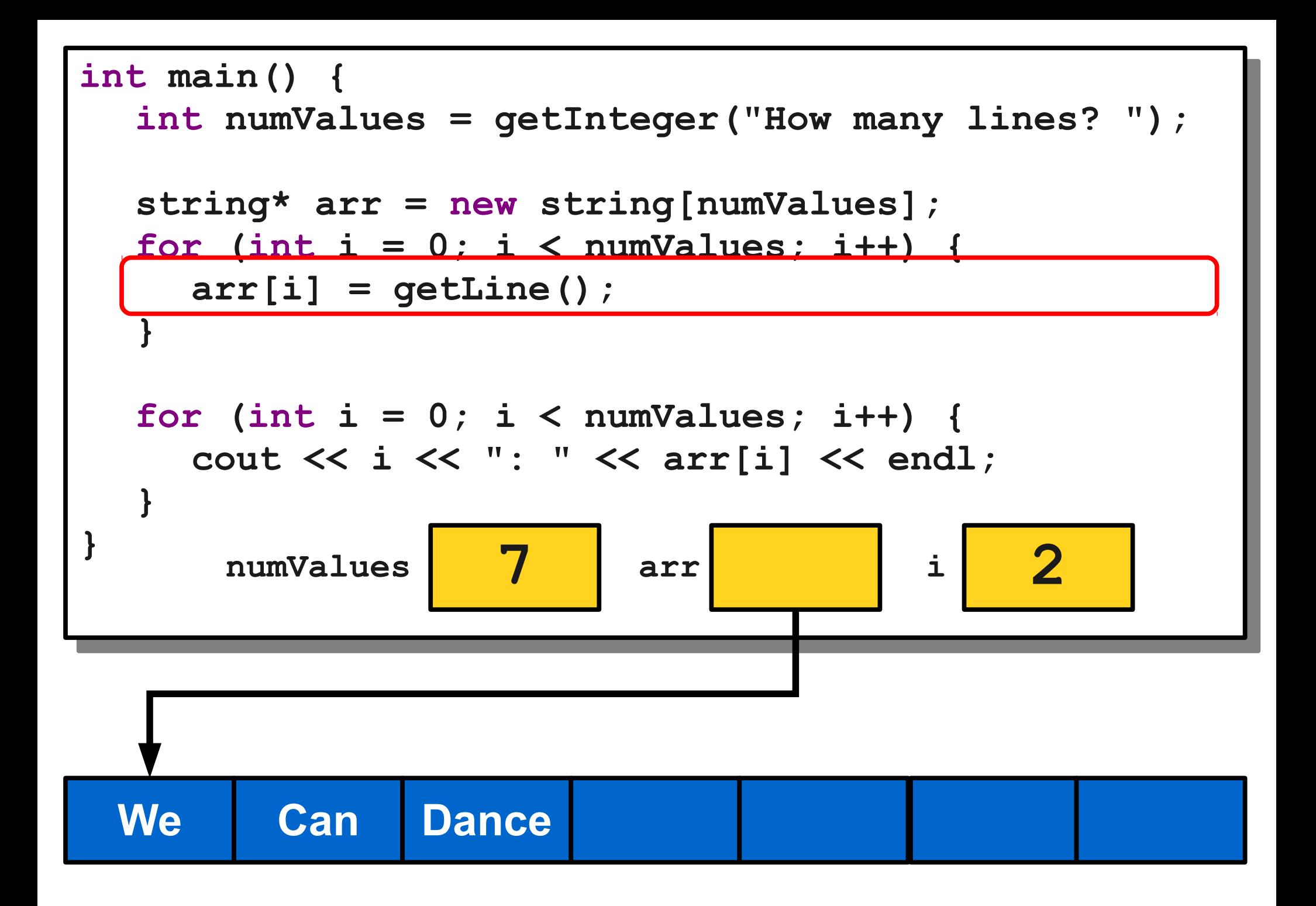

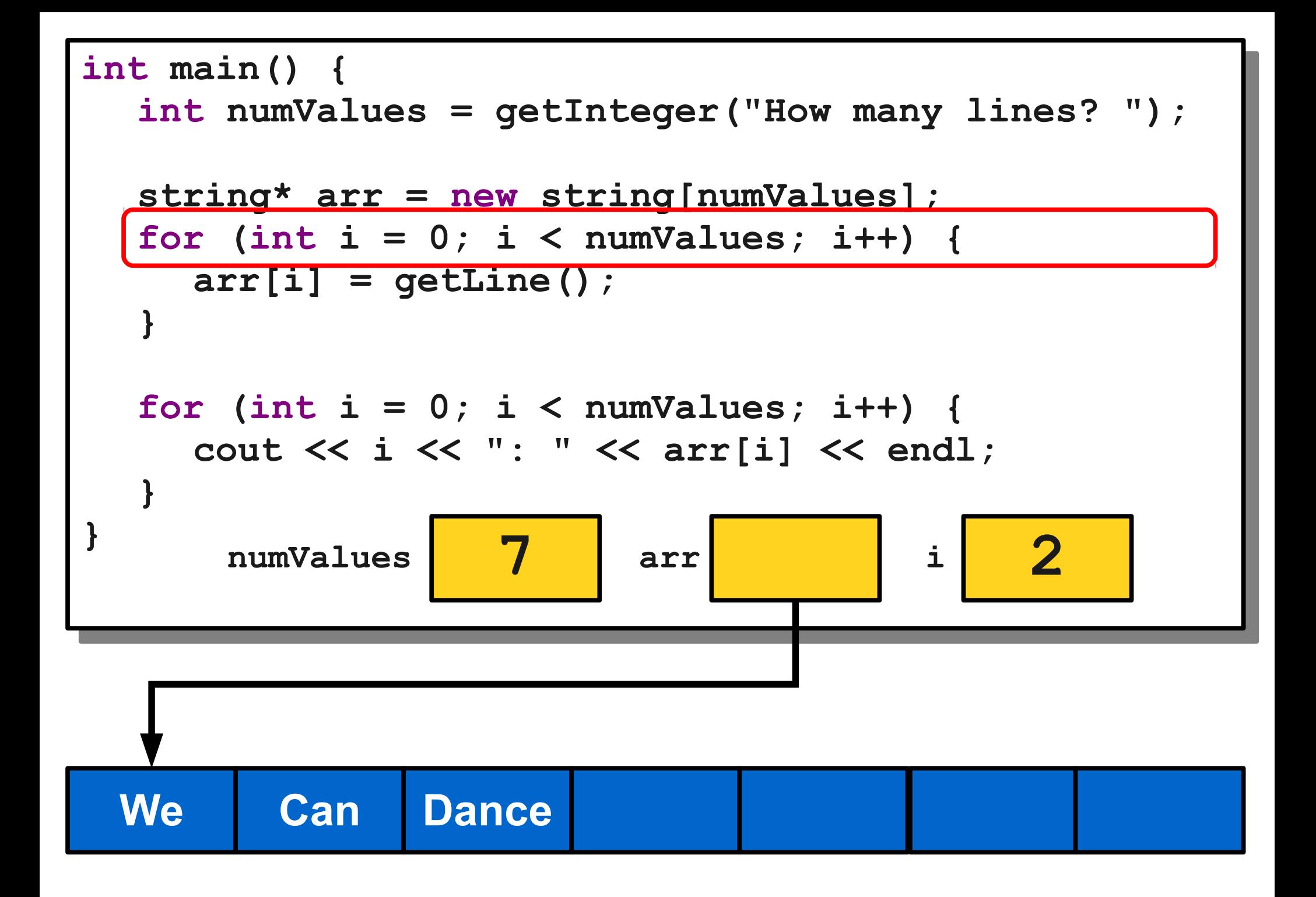

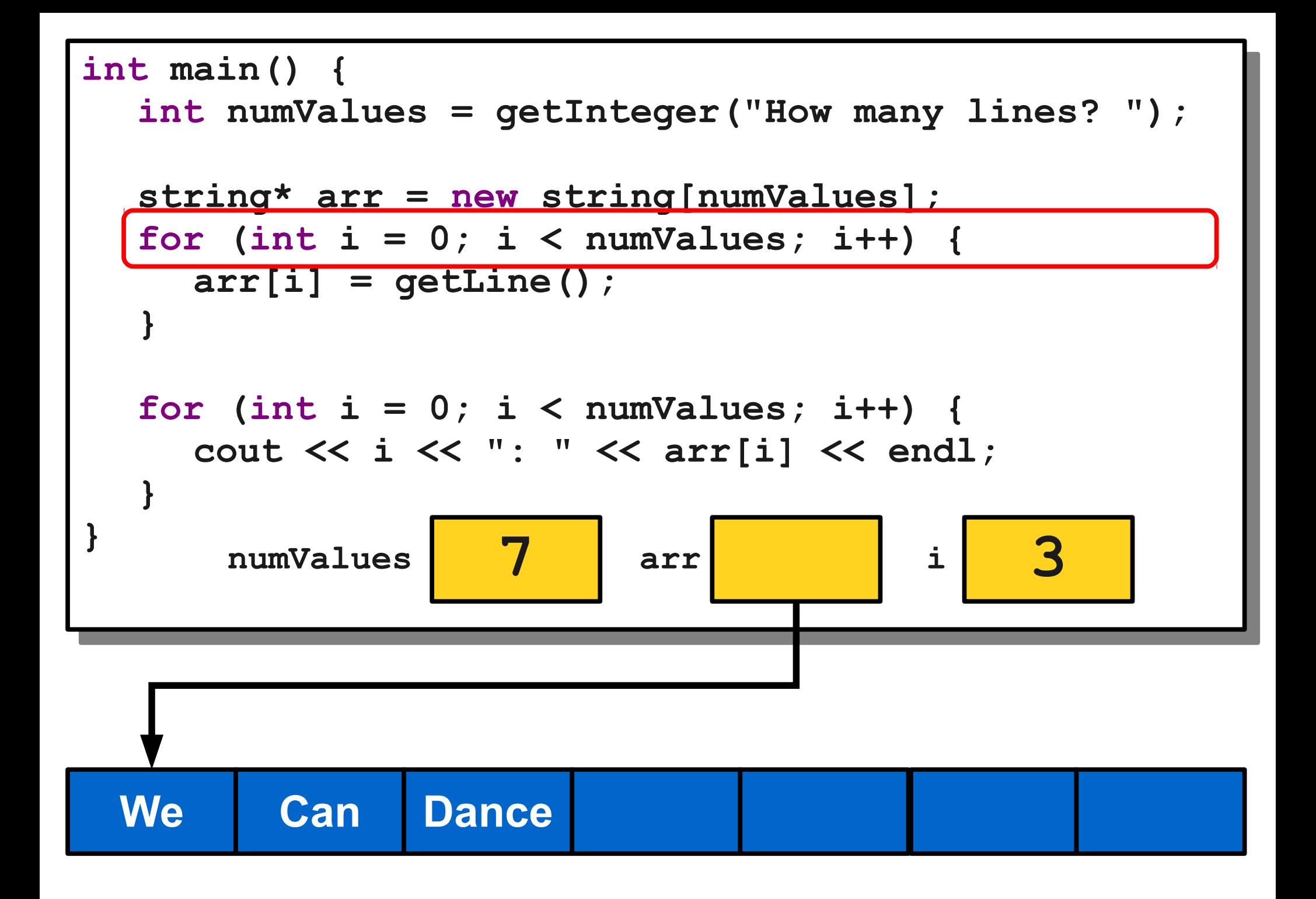

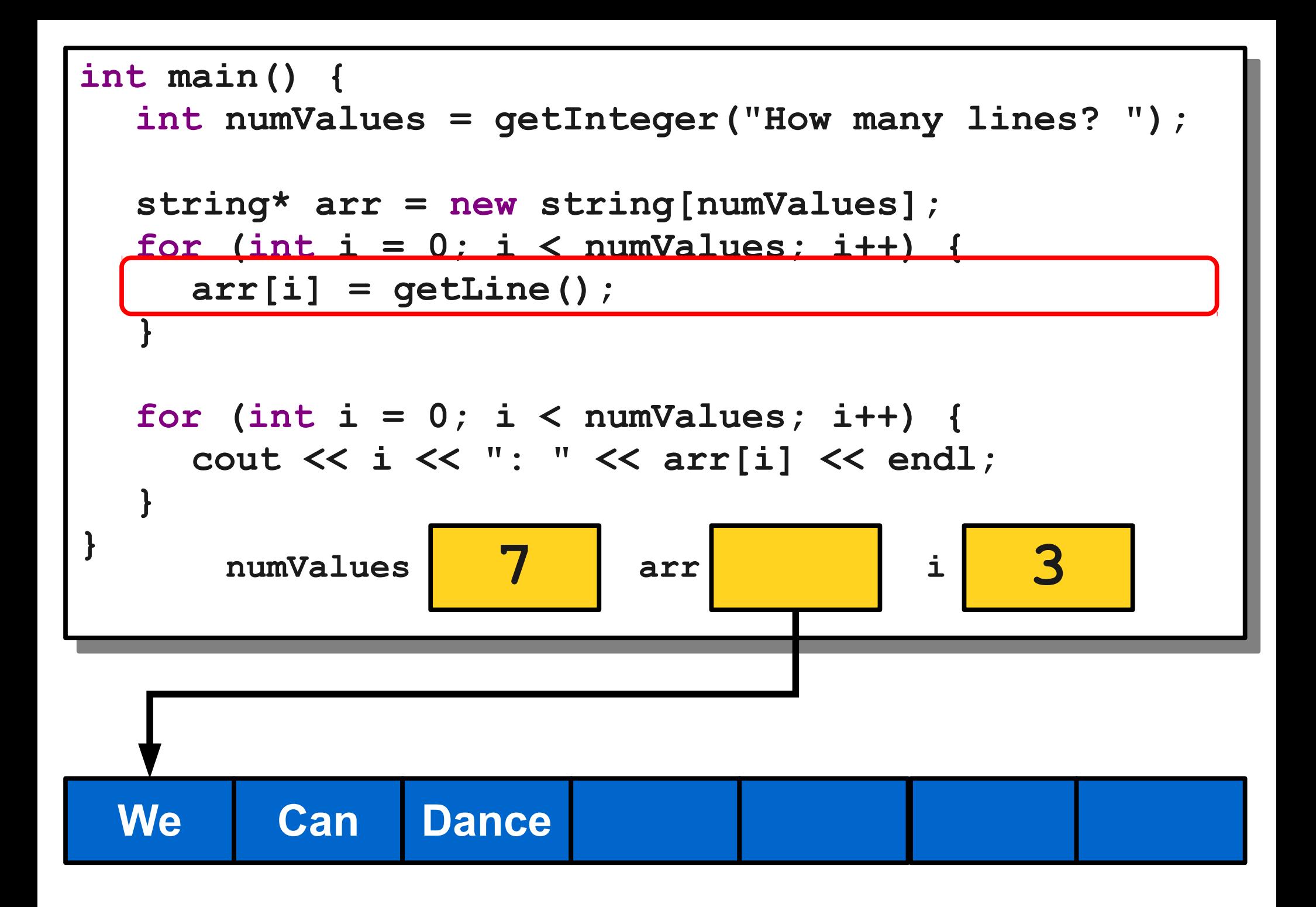

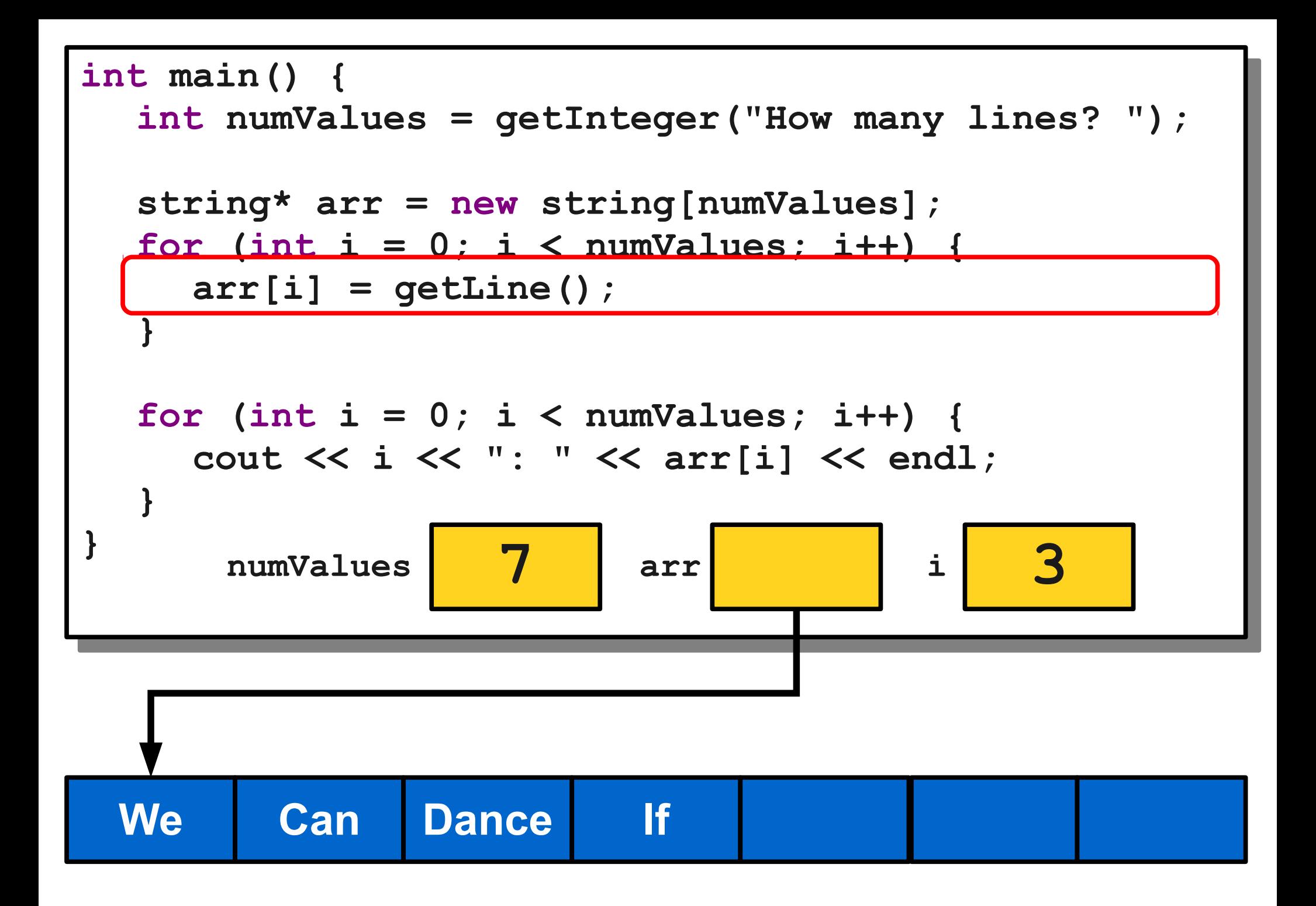

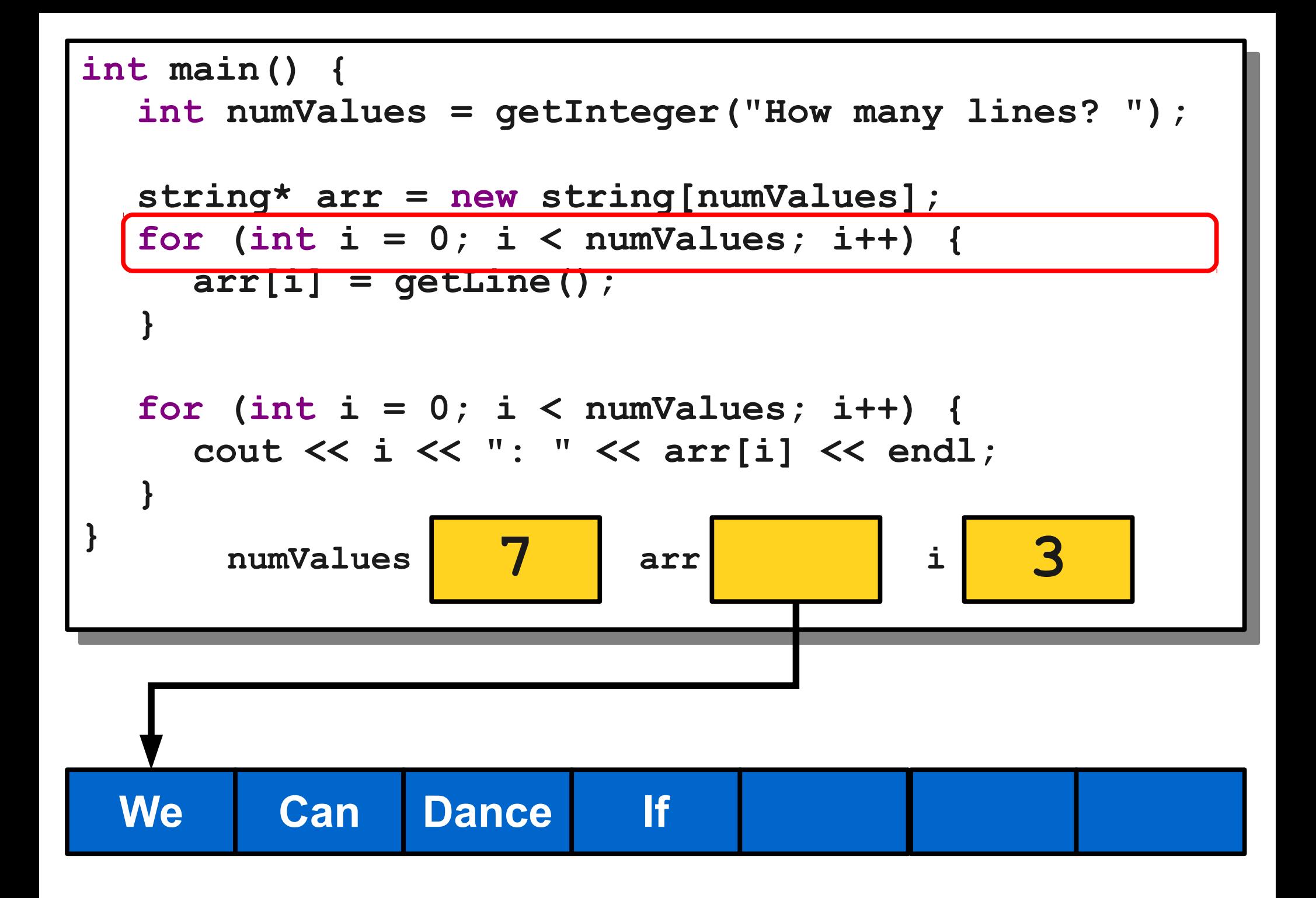

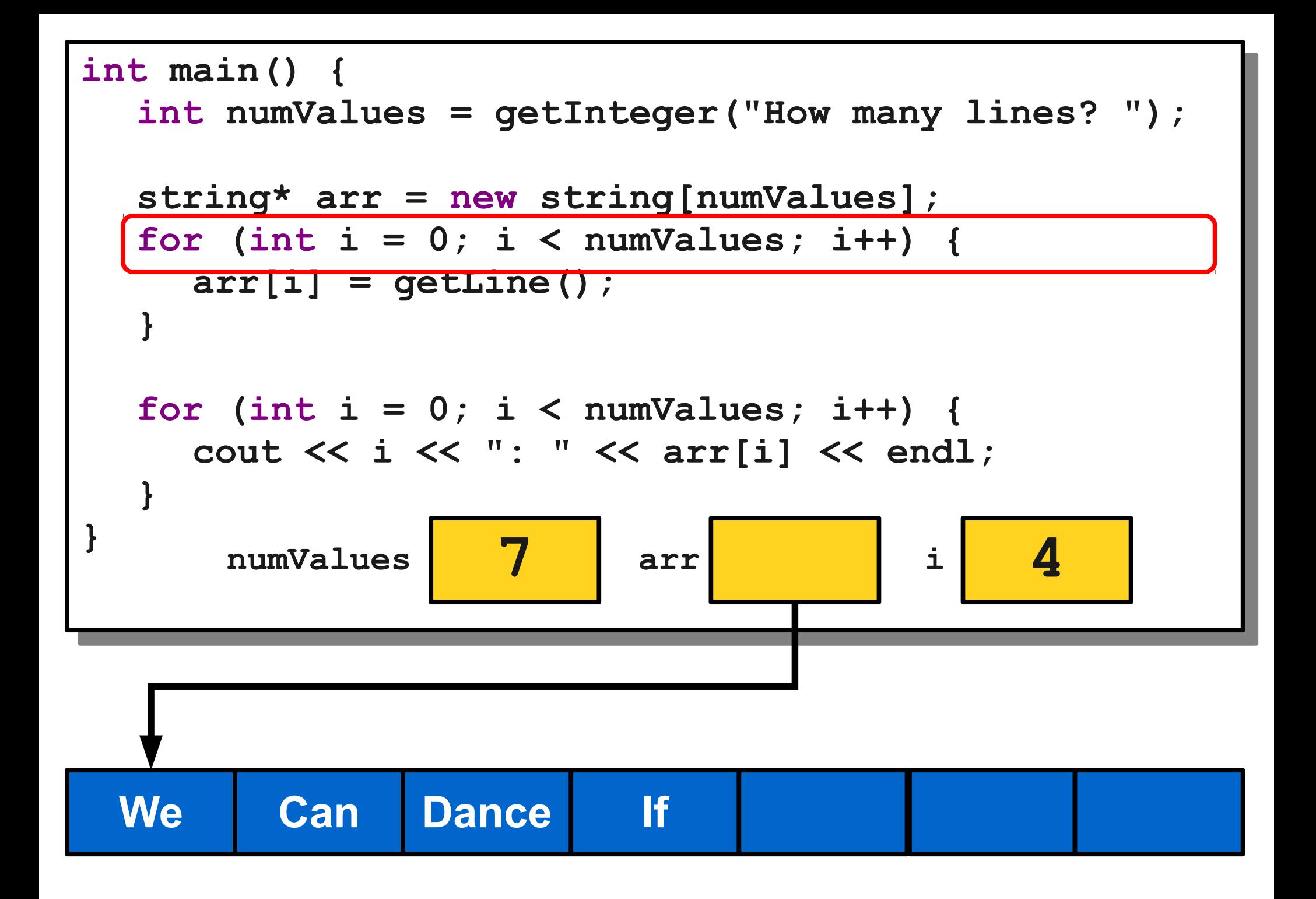

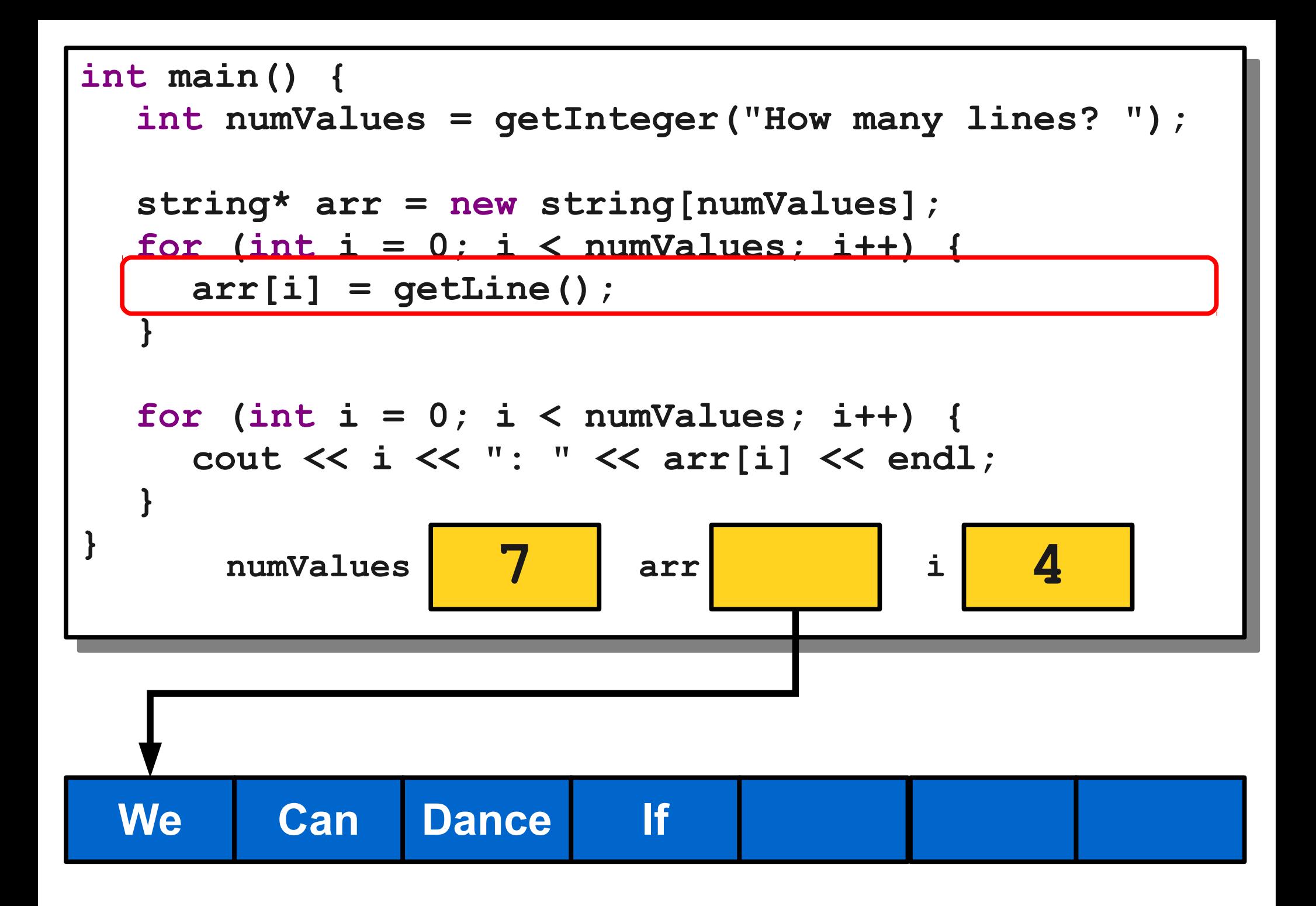

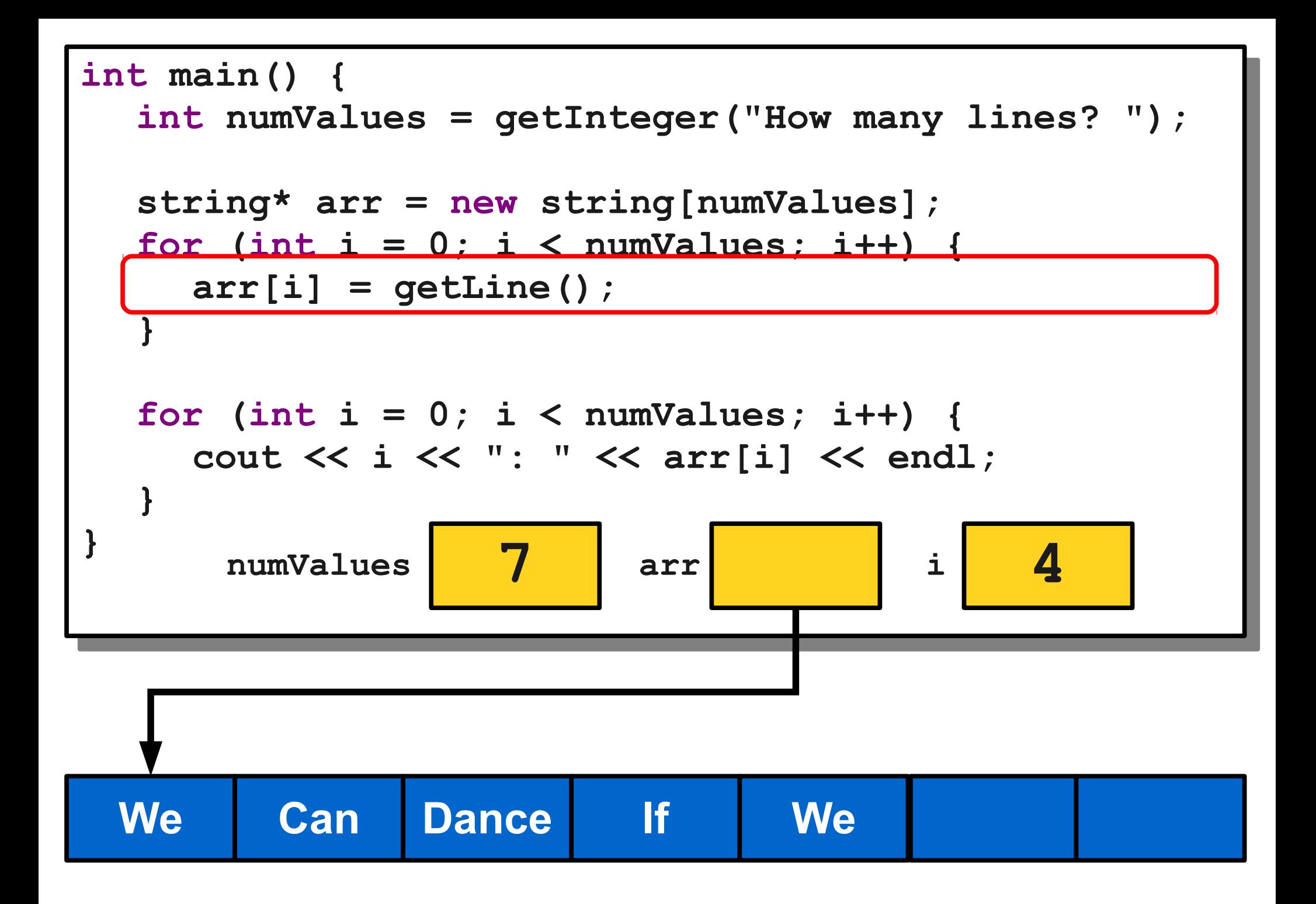

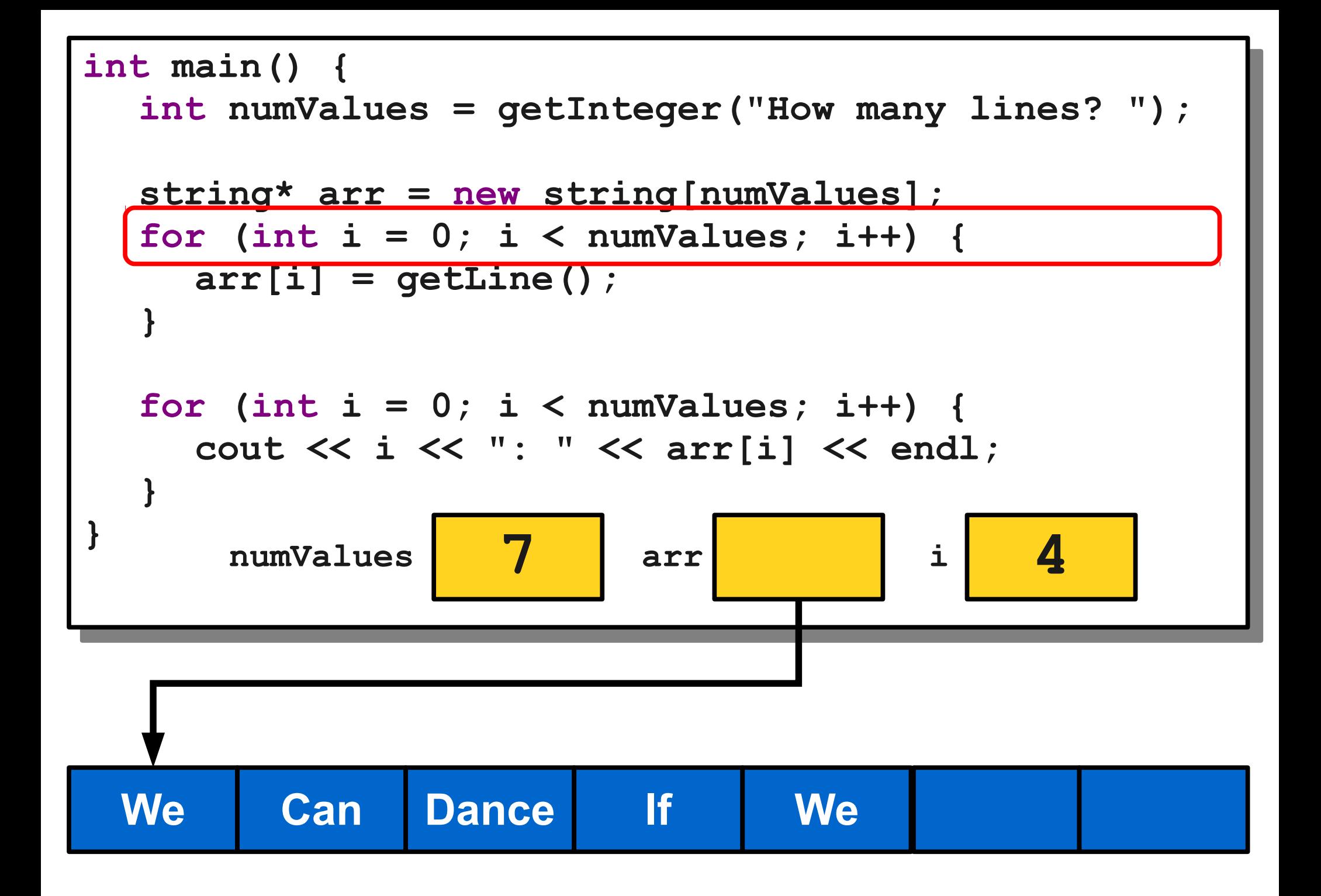

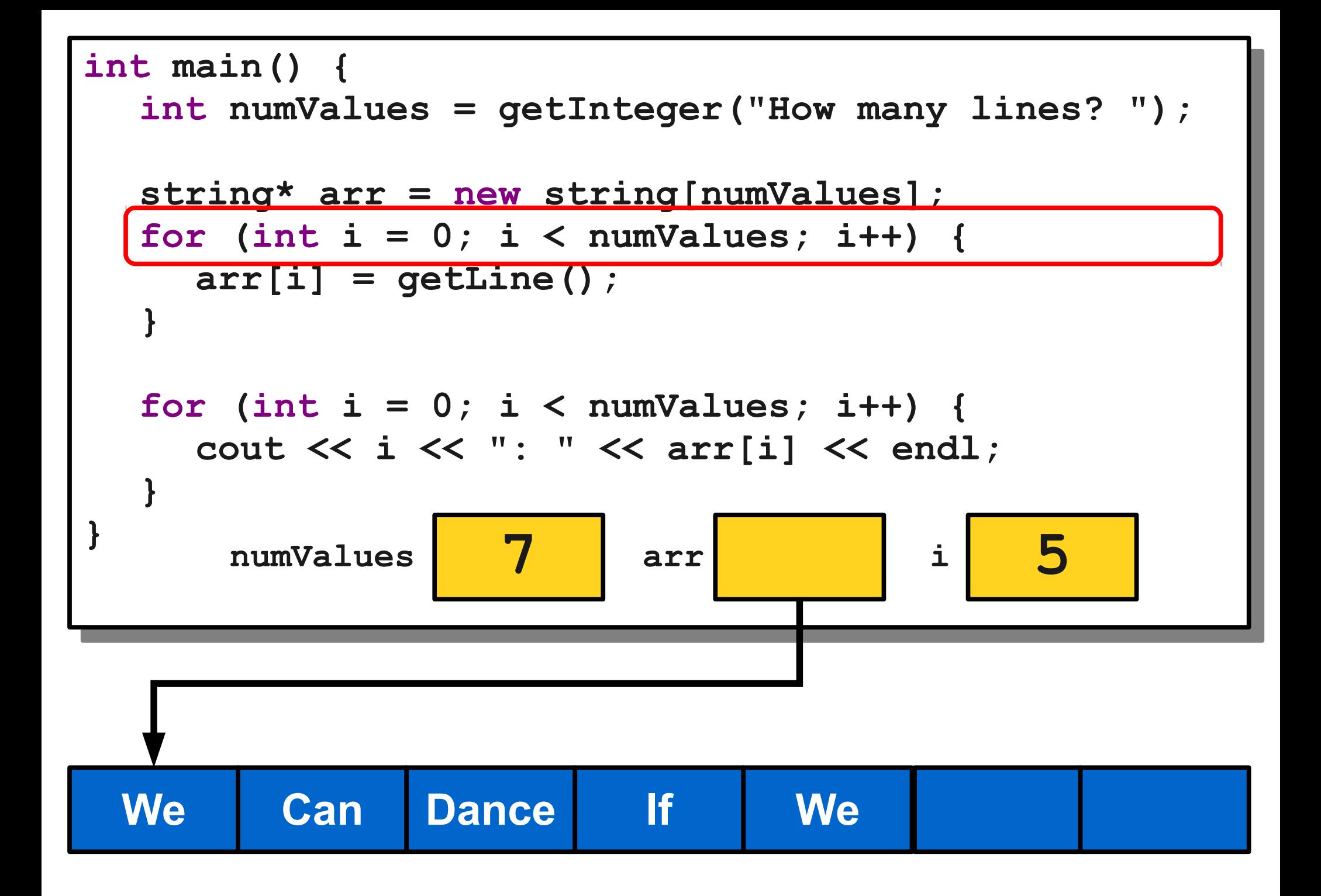

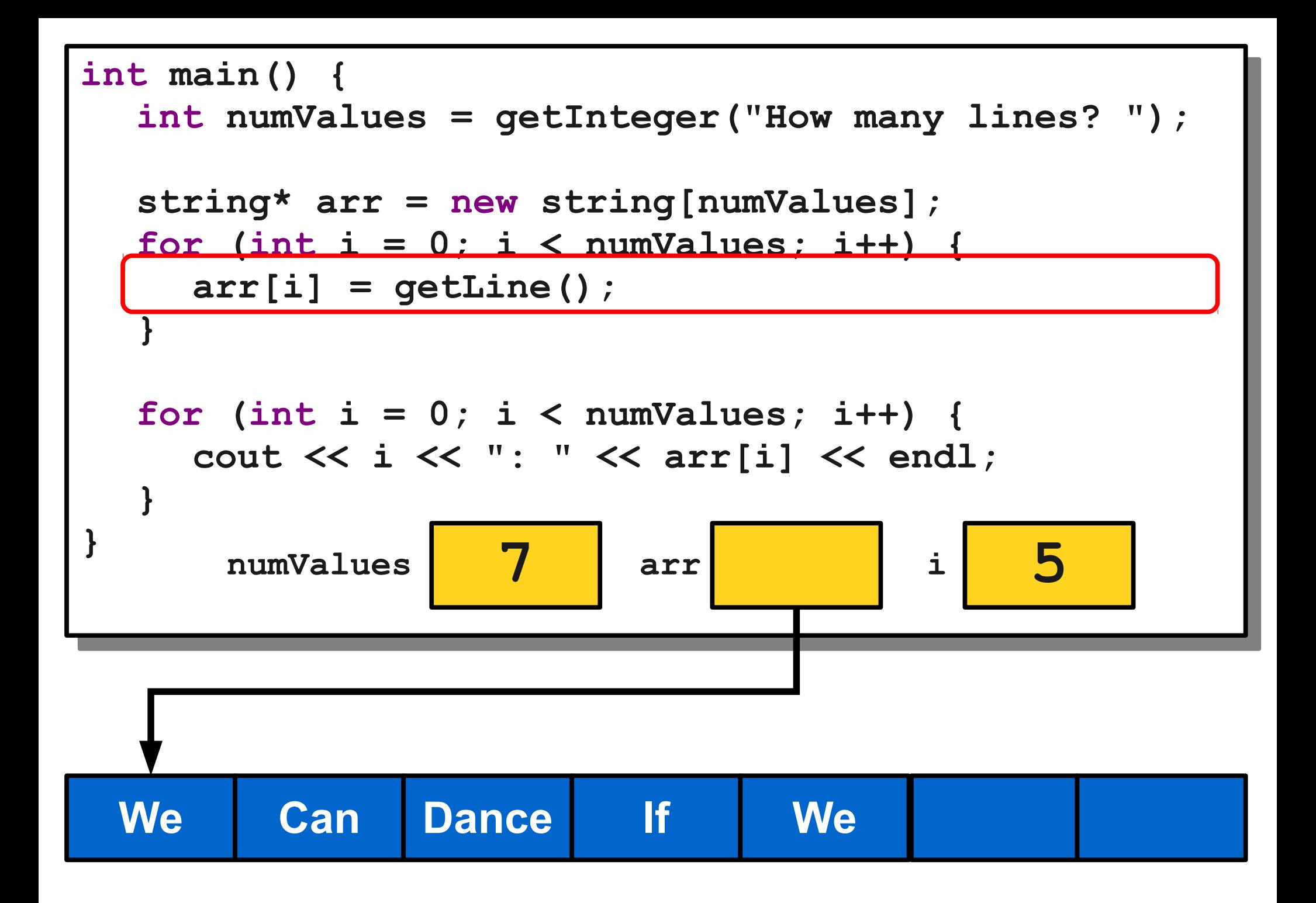

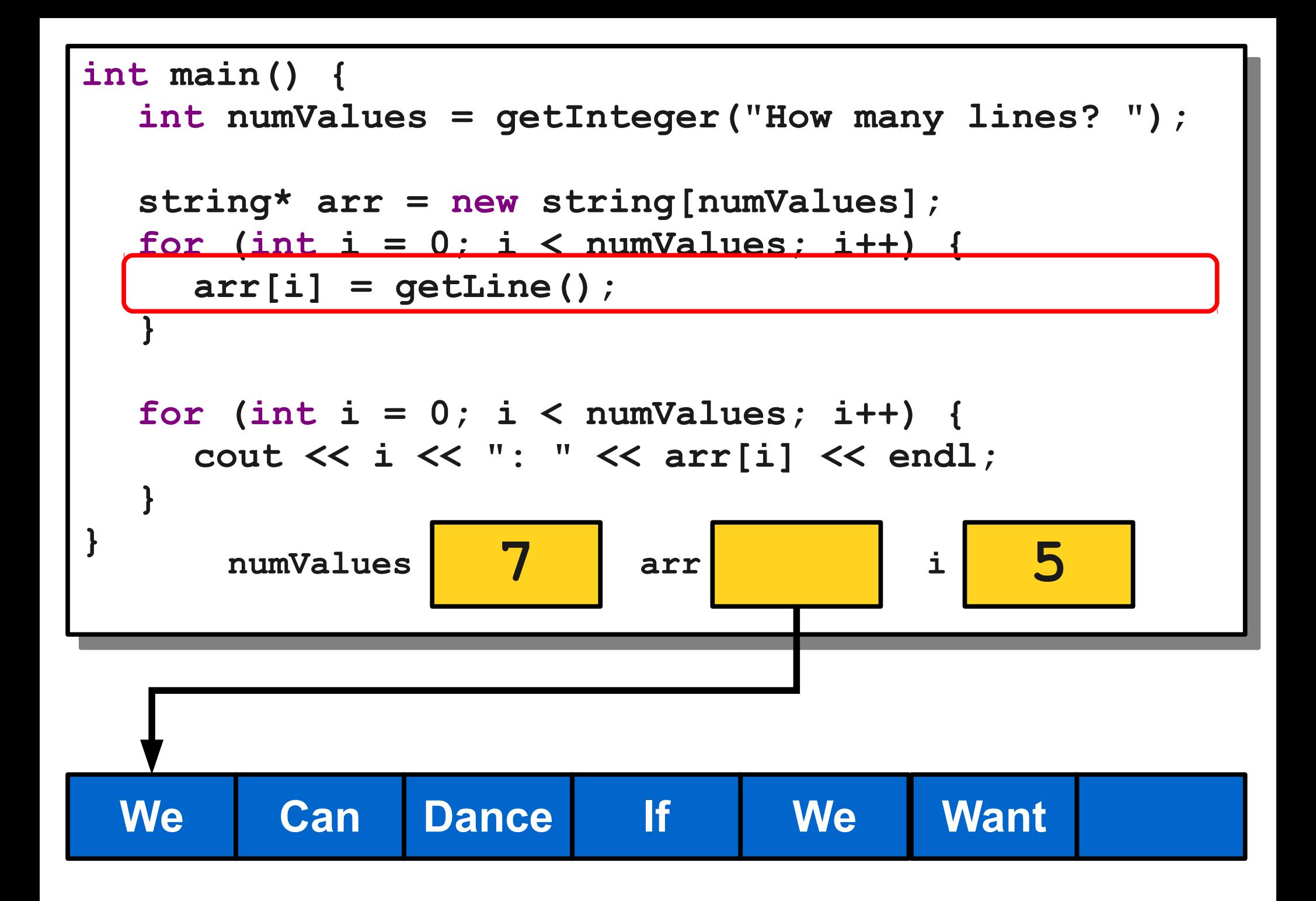

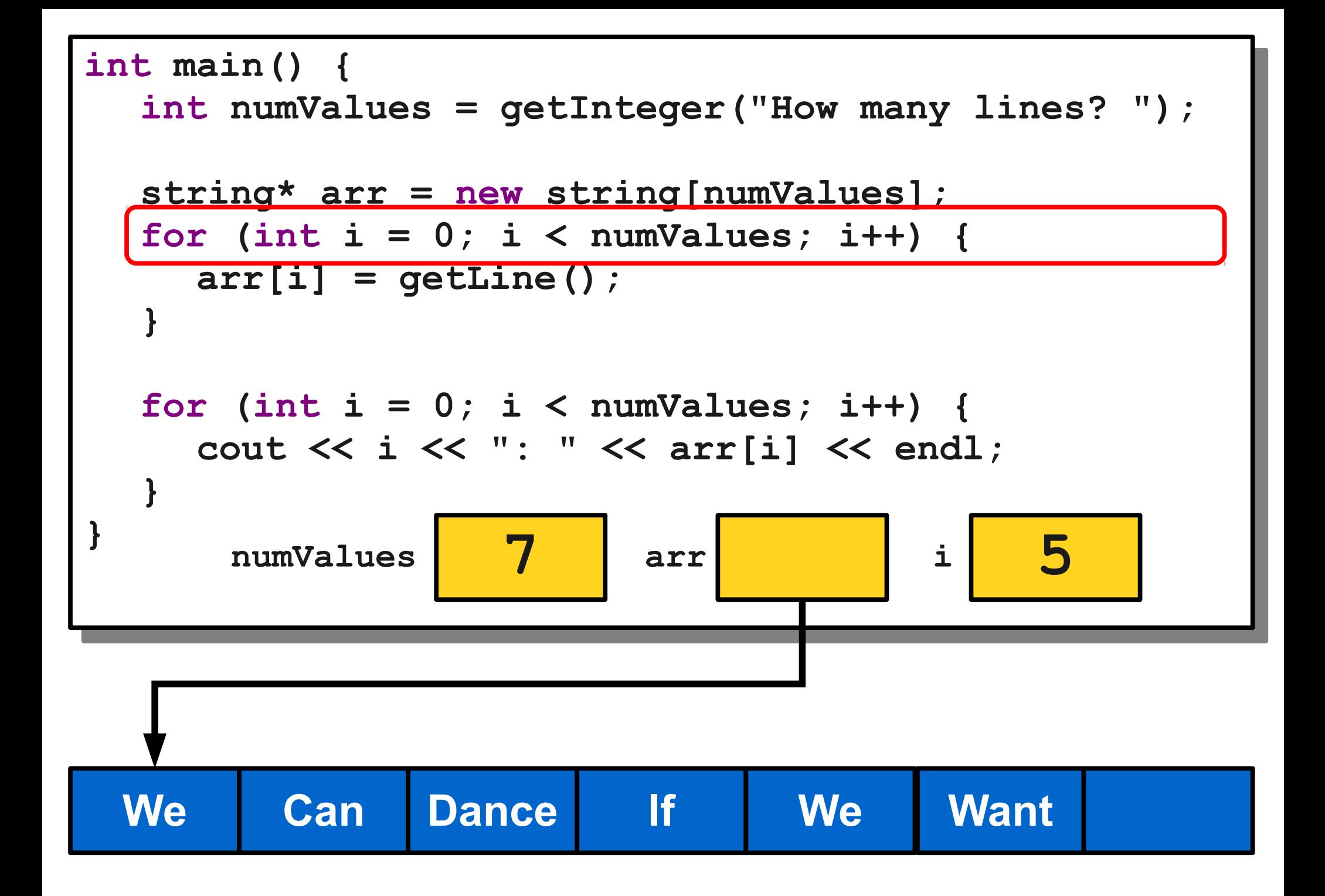

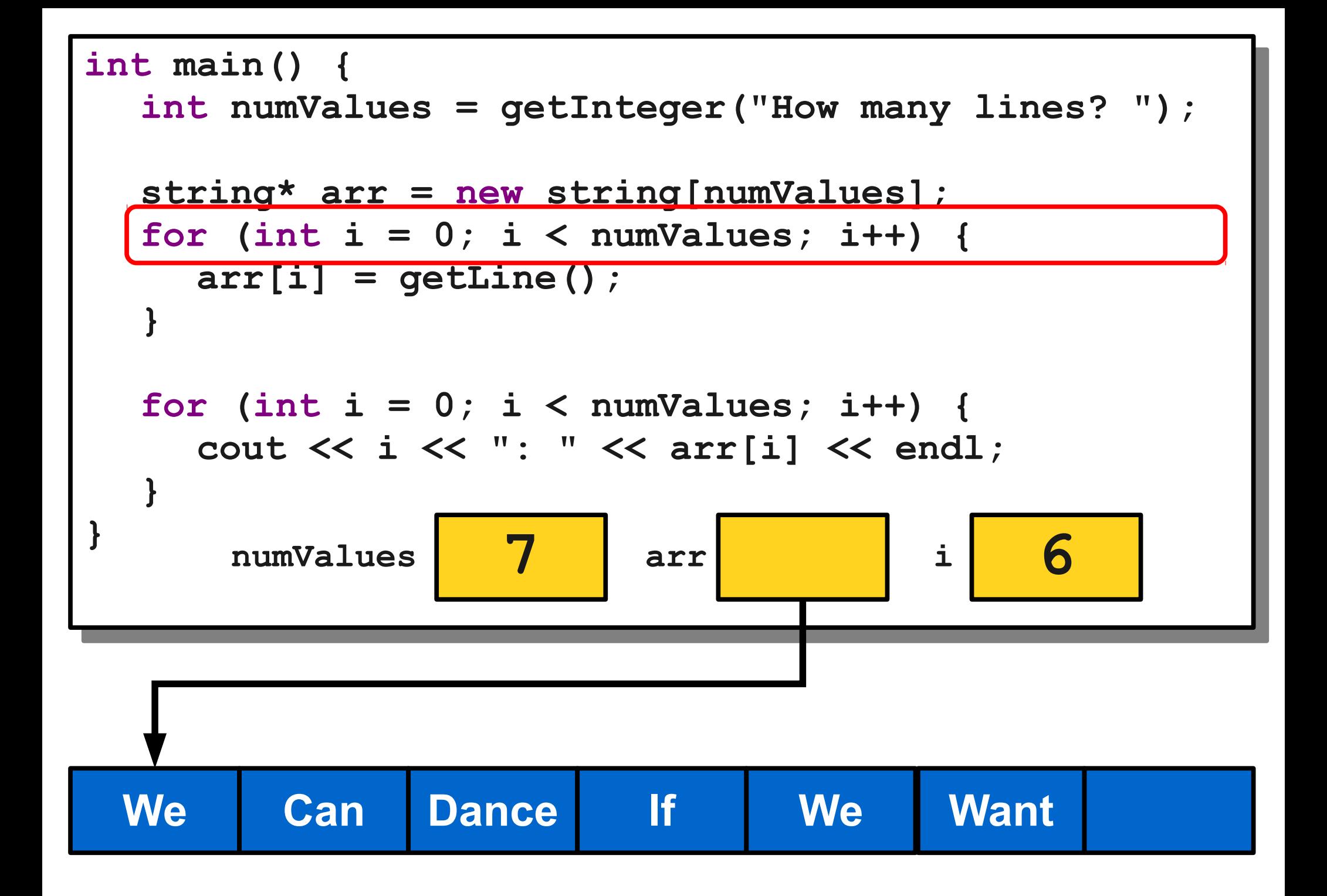

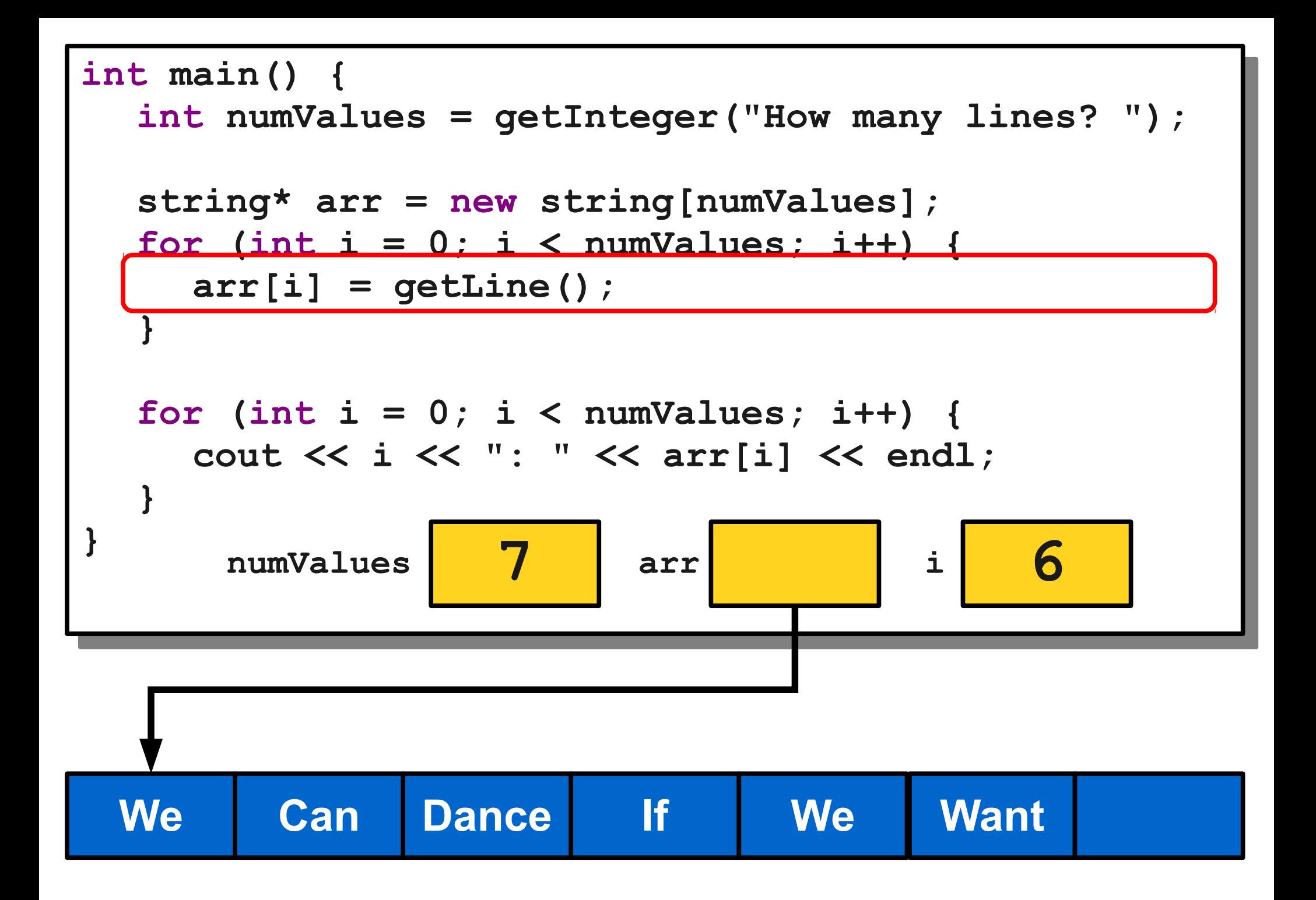

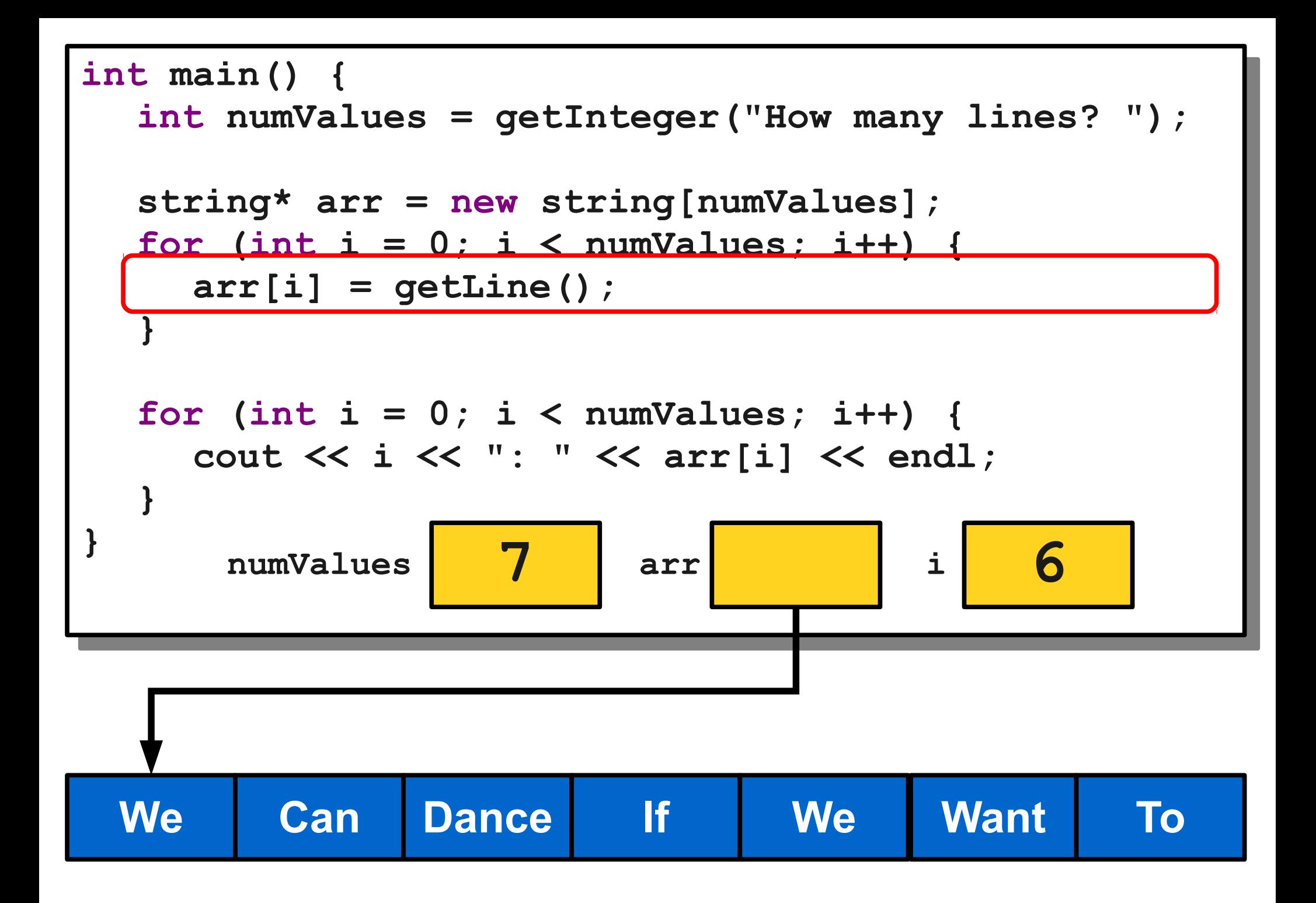

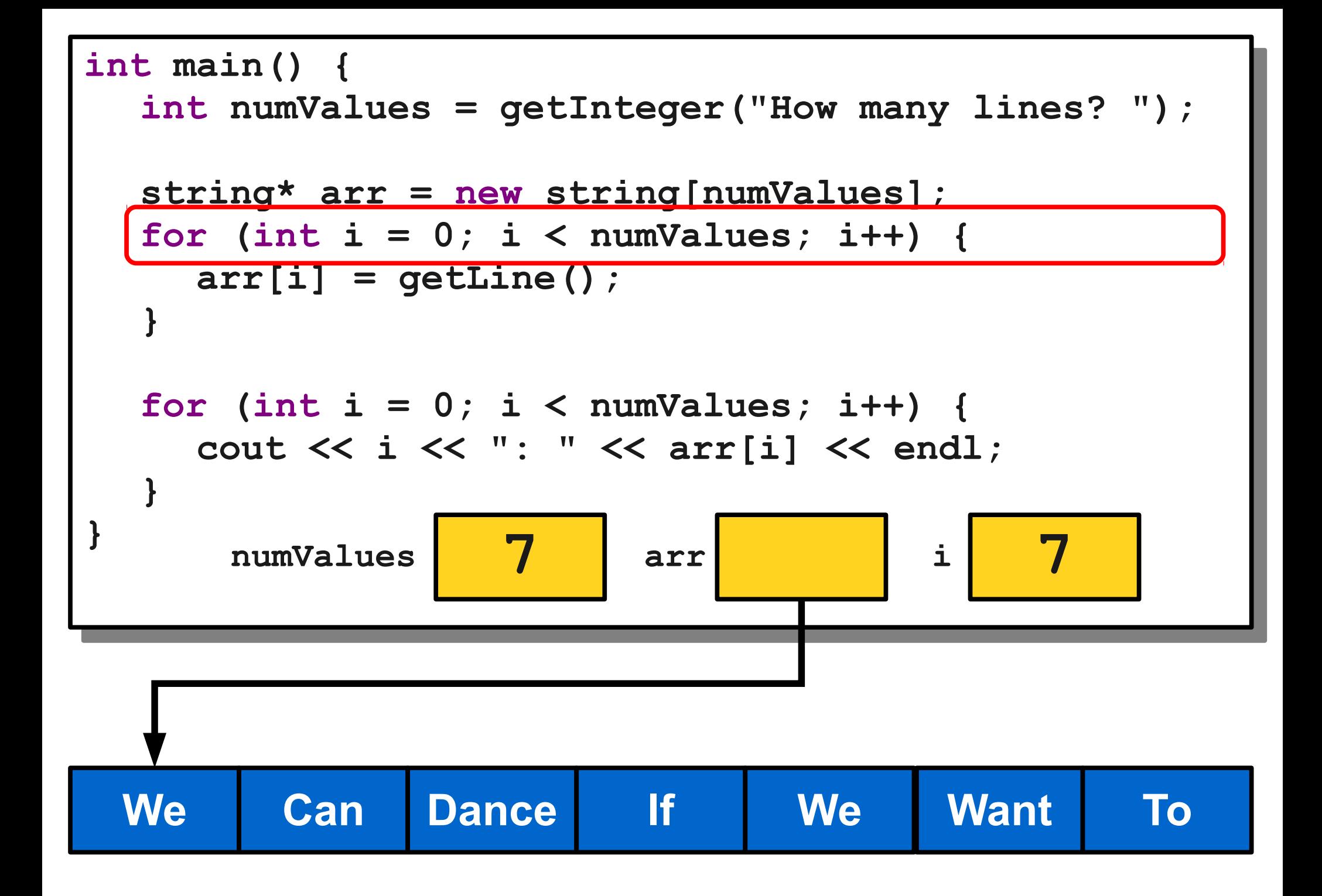

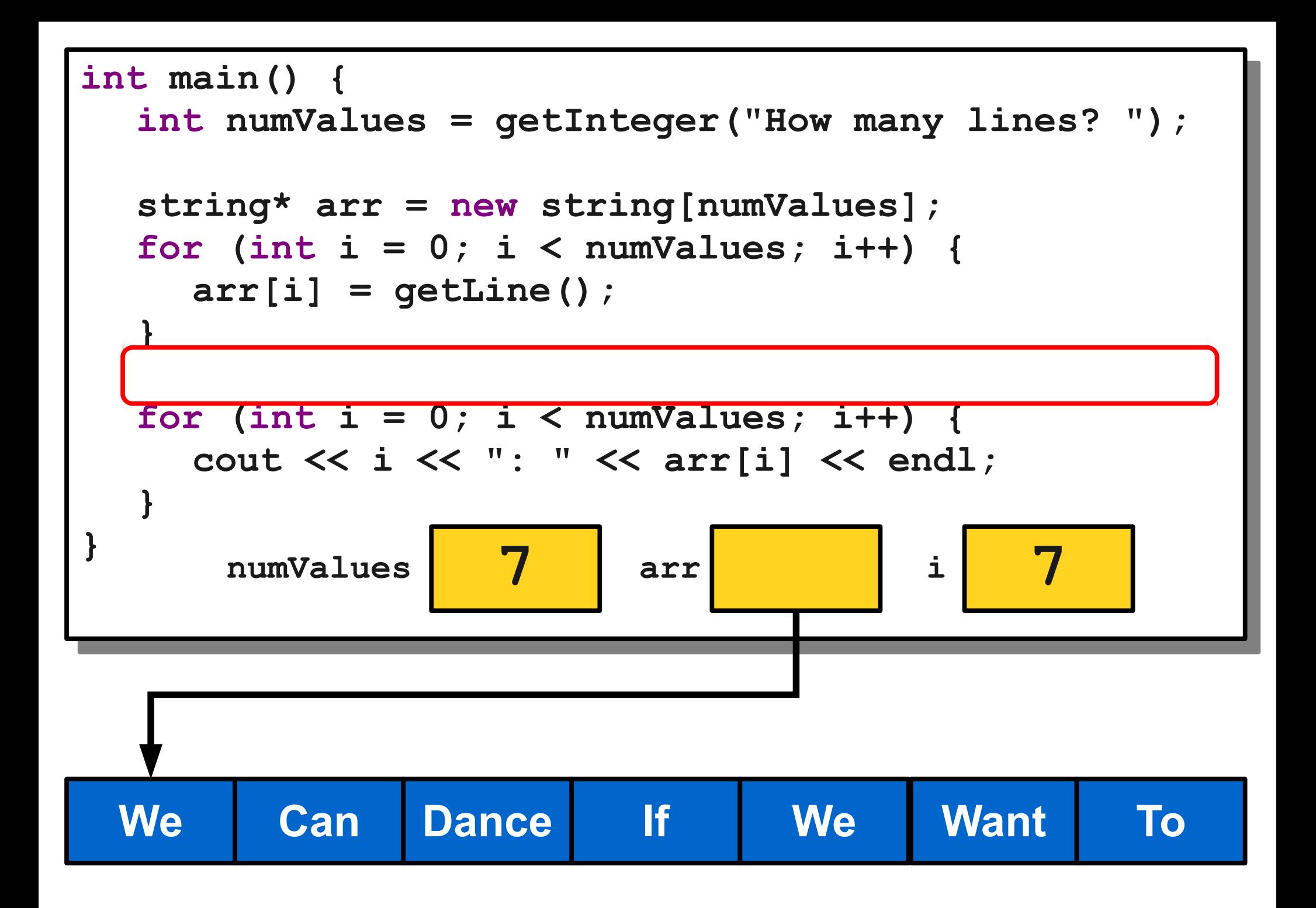

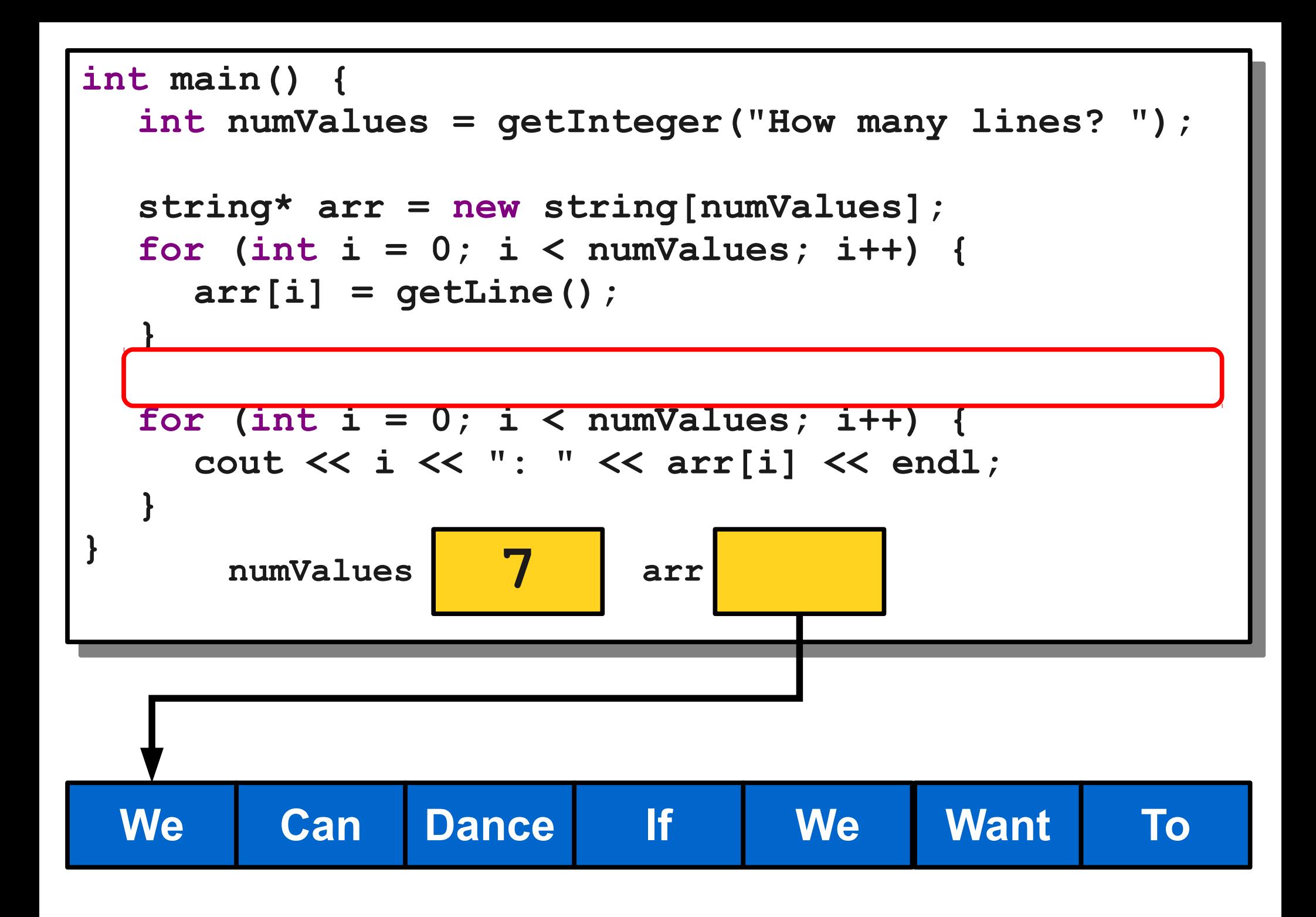

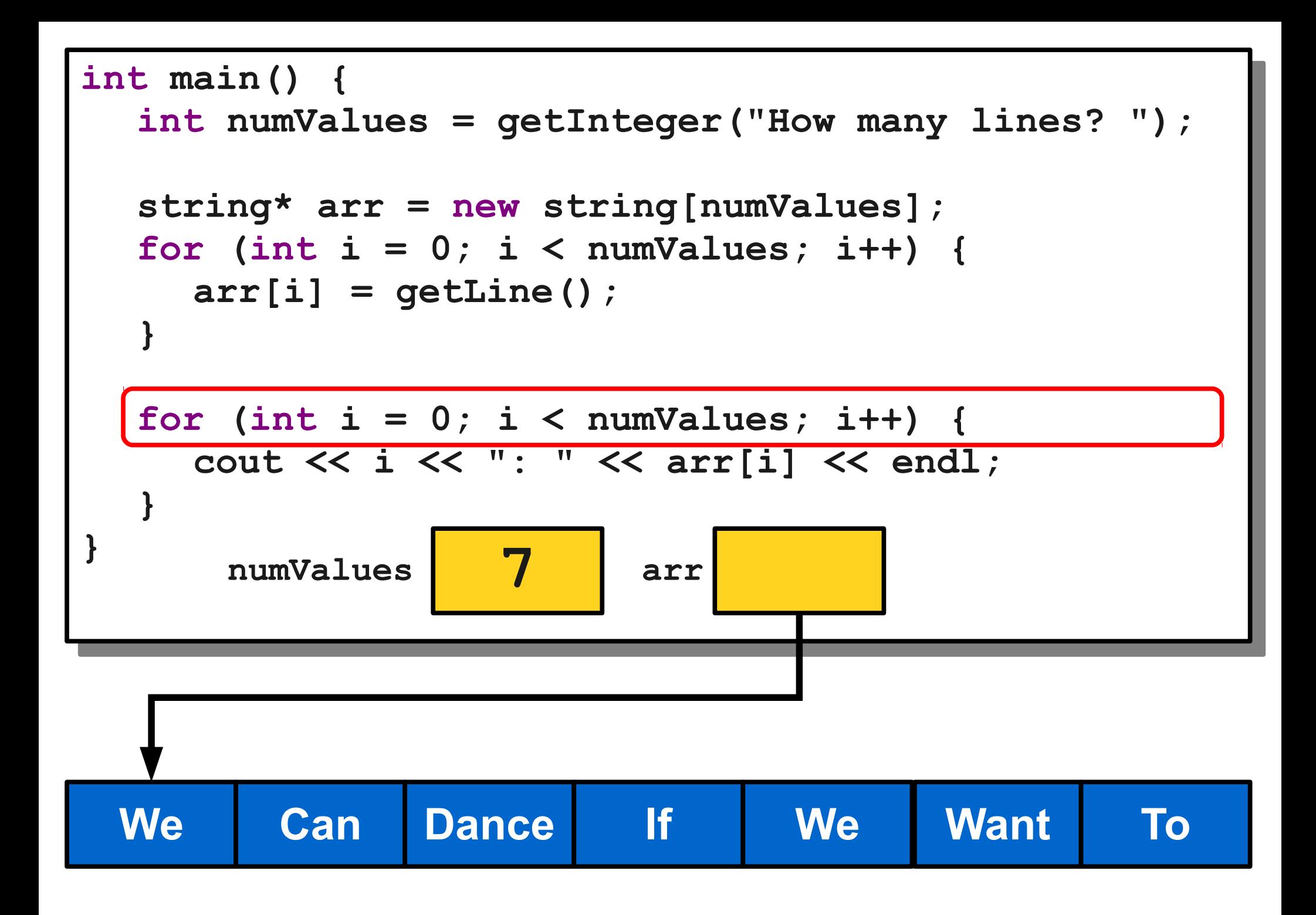

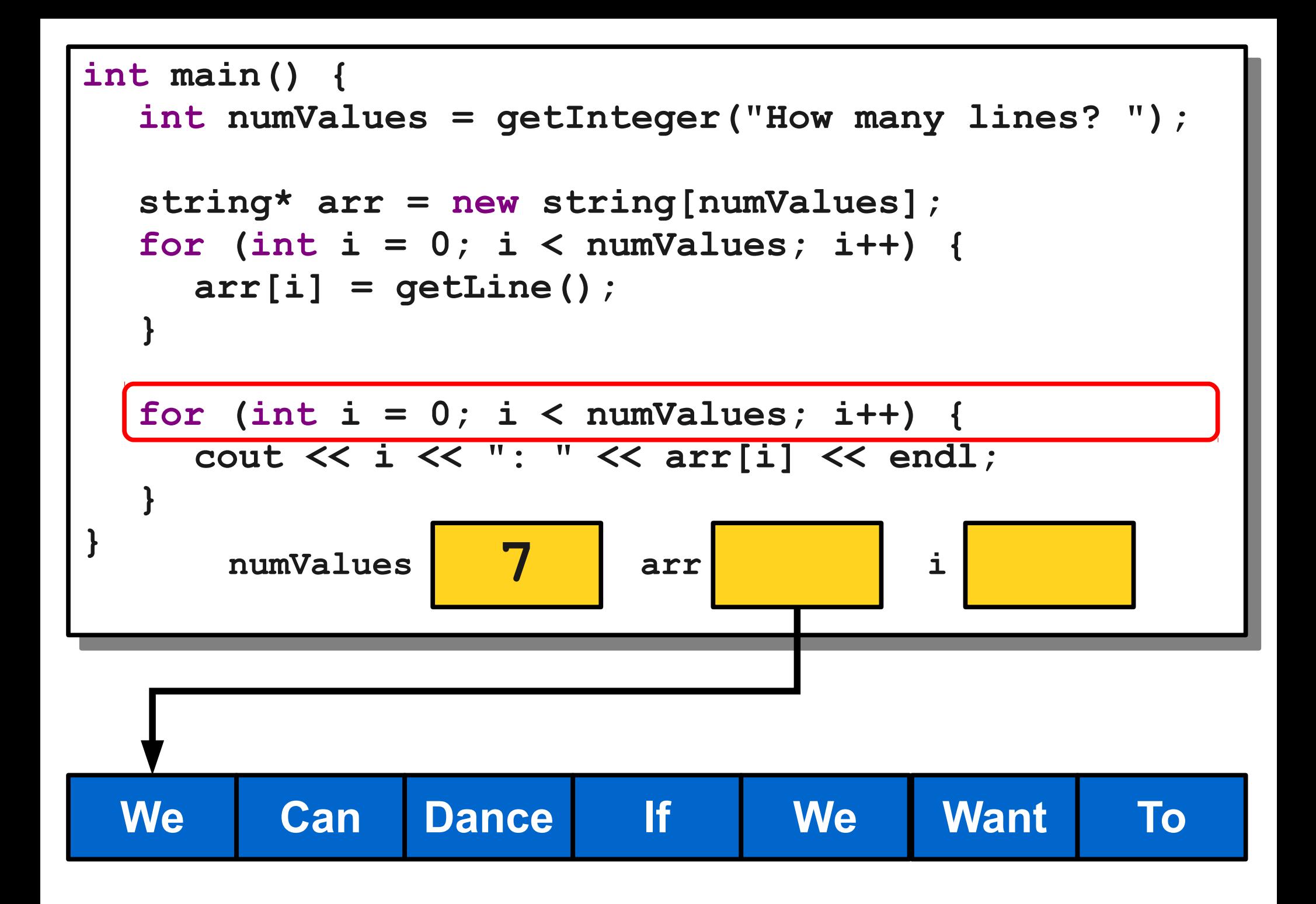

# Dynamically Allocating Arrays

- First, declare a variable that will point at the newly-allocated array. If the array elements have type *T*, the pointer will have type *T***\***.
- Then, create a new array with the **new** keyword and assign the pointer to point to it.
- In two separate steps:

 *T***\*** *arr***;**  *arr* **= new** *T***[***size***];**

• Or, in the same line:

 $T^*$  arr = new  $T$ [*size*];

- When declaring global variables or local variables, C++ will automatically handle memory allocation and deallocation for you.
- When using **new**, you are responsible for deallocating the memory you allocate.
- If you don't, you get a **memory leak** and will slowly exhaust all of memory.
- Eventually, the program will crash when you ask for more memory with **new**, because the program thinks all of memory is in use.

• You can deallocate memory with the **delete** [] operator:

### **delete[]** *ptr***;**

• You can deallocate memory with the **delete** [] operator:

### **delete[]** *ptr***;**

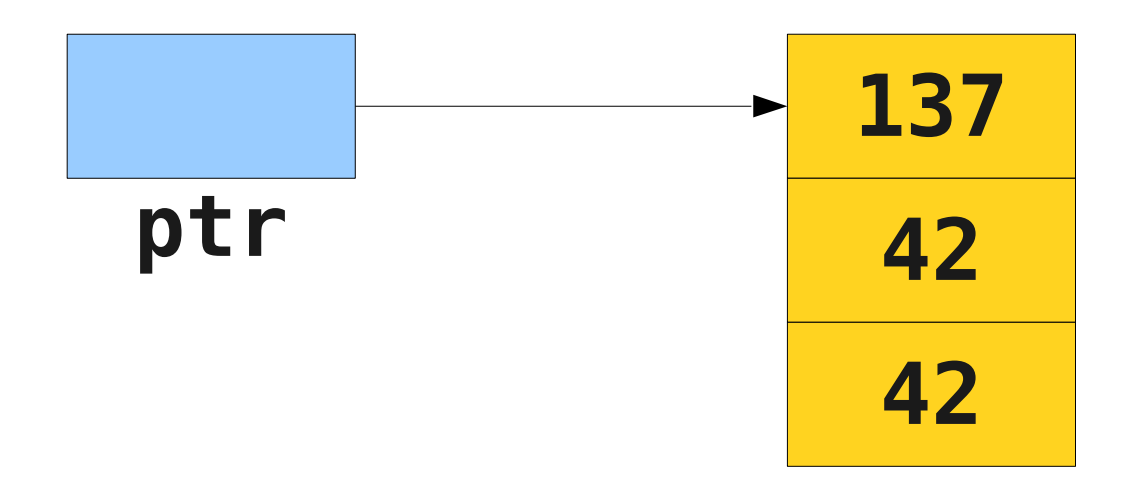

• You can deallocate memory with the **delete** [] operator:

### **delete[]** *ptr***;**

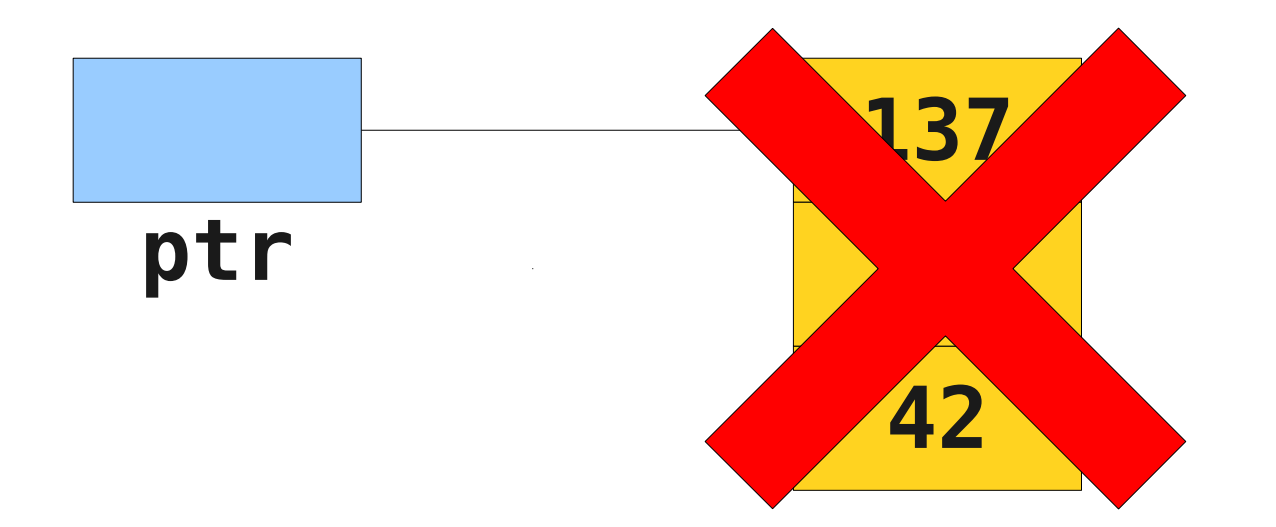

• You can deallocate memory with the **delete** [] operator:

### **delete[]** *ptr***;**

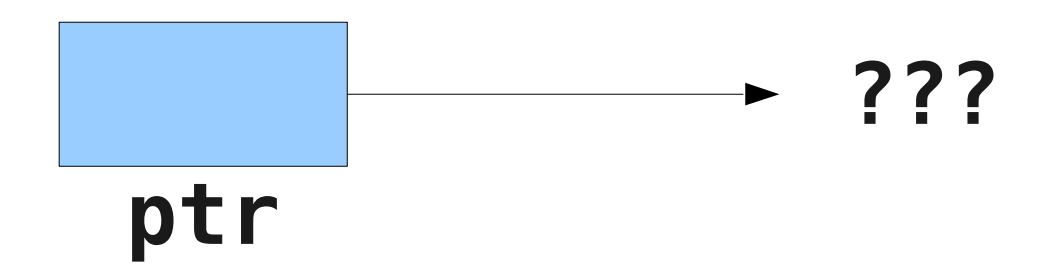

## Words of Caution

- $\bullet$  C++ has few of the safety features present in Java.
- All of the following result in **undefined behavior** in  $C++$ :
	- Reading or writing through a pointer that you haven't initialized.
	- Reading or writing through a pointer to an array that you have deallocated.
	- Reading or writing off the end of an array.

Implementing **Stack**

# Implementing **Stack**

- Last time, we saw how to implement **RandomBag** in terms of **Vector**.
- We could also implement **Stack** in terms of **Vector**.
- What if we wanted to implement the **Stack** without relying on any other collections?
- Let's build the stack directly!

- **A bounded stack.**
- Allocate a fixed-size array for elements.
- Add elements to the array when they're pushed.
- Remove elements from the array when they're popped.
- Report an error if we exceed the size of the array.

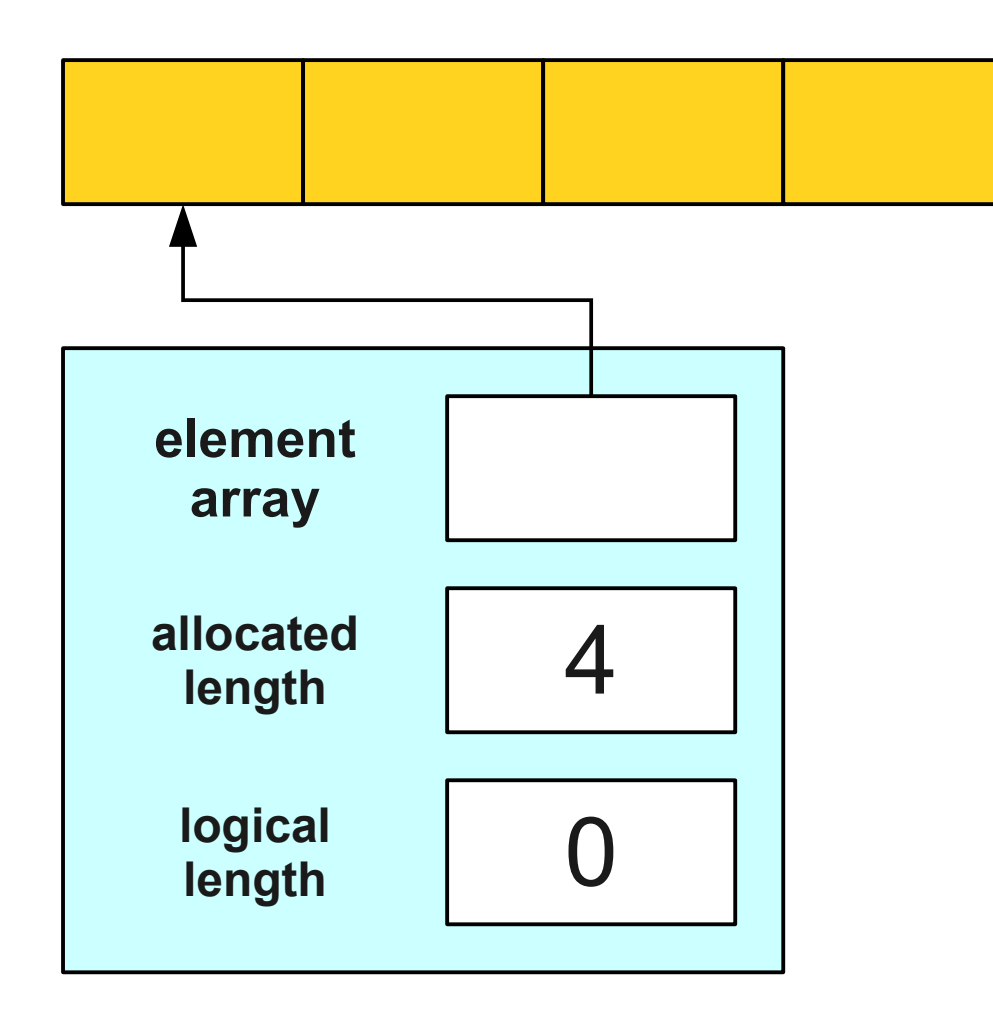

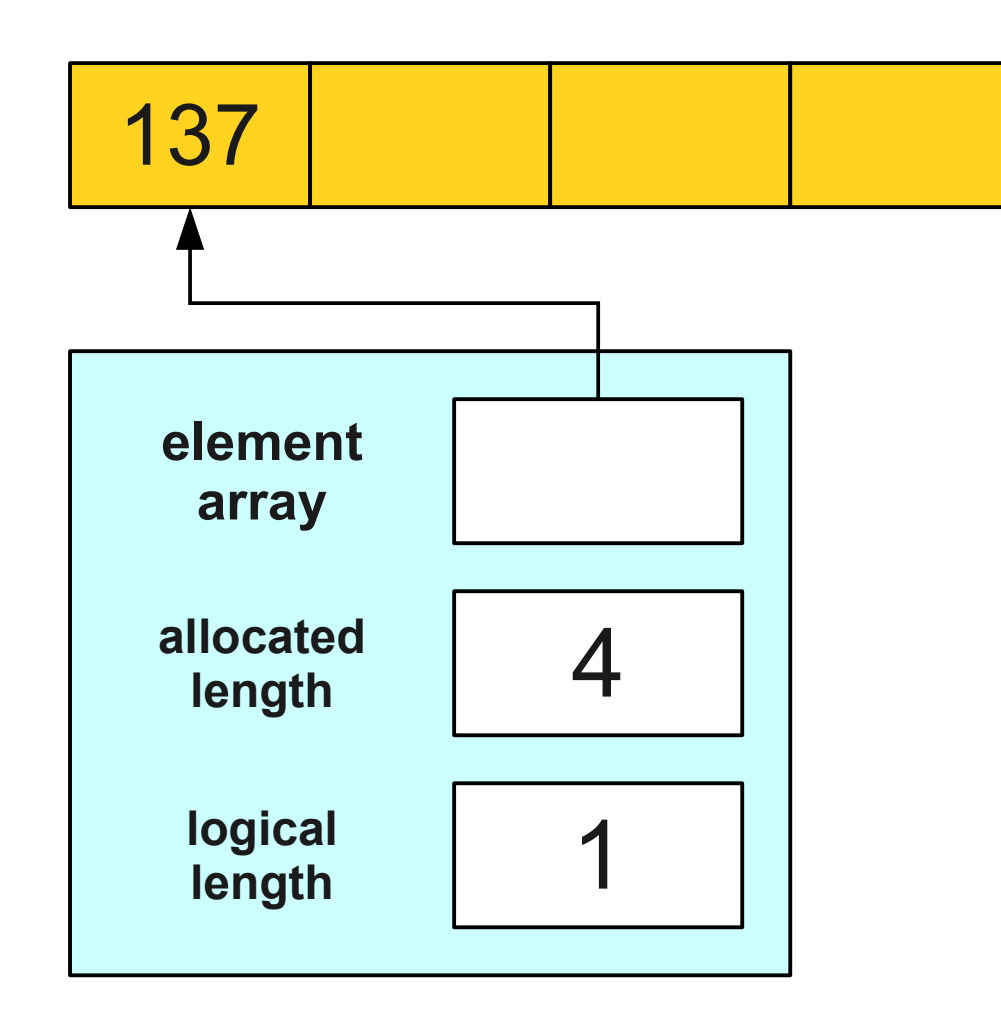

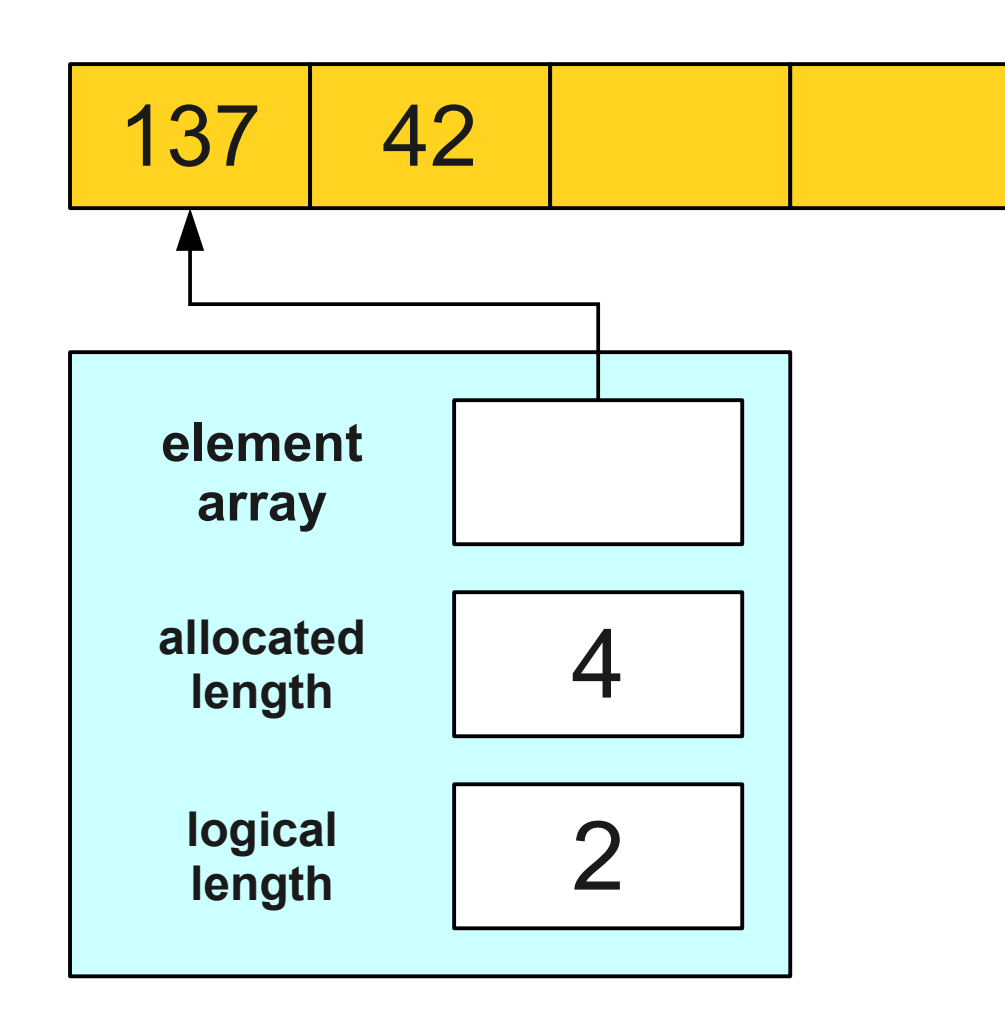

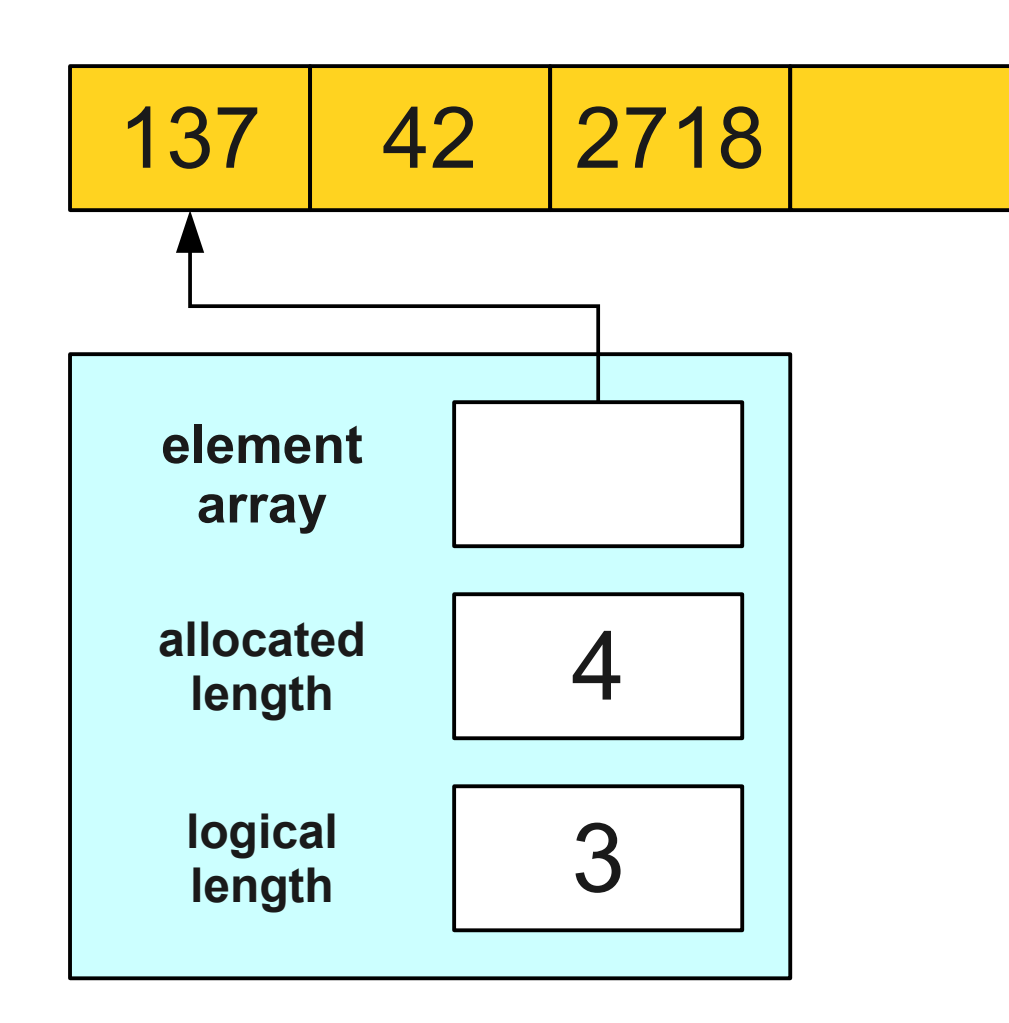

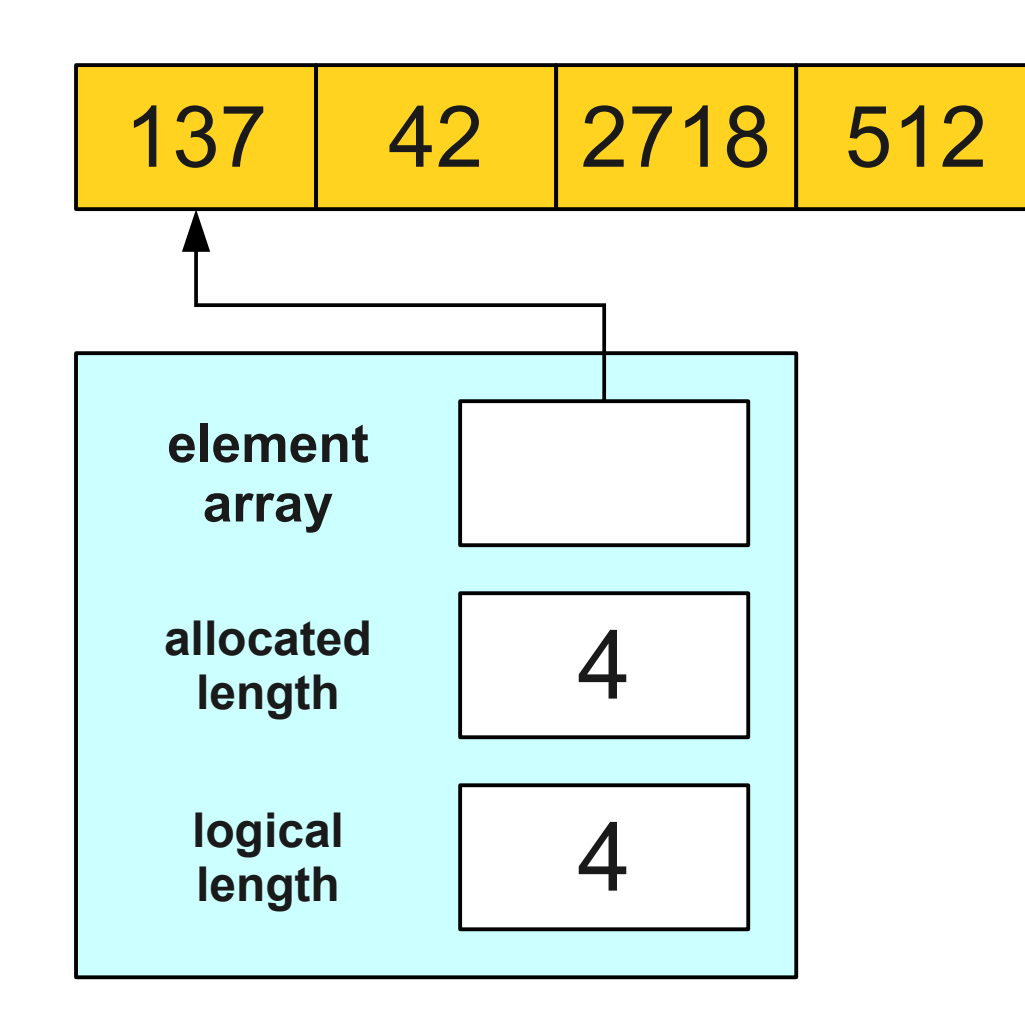

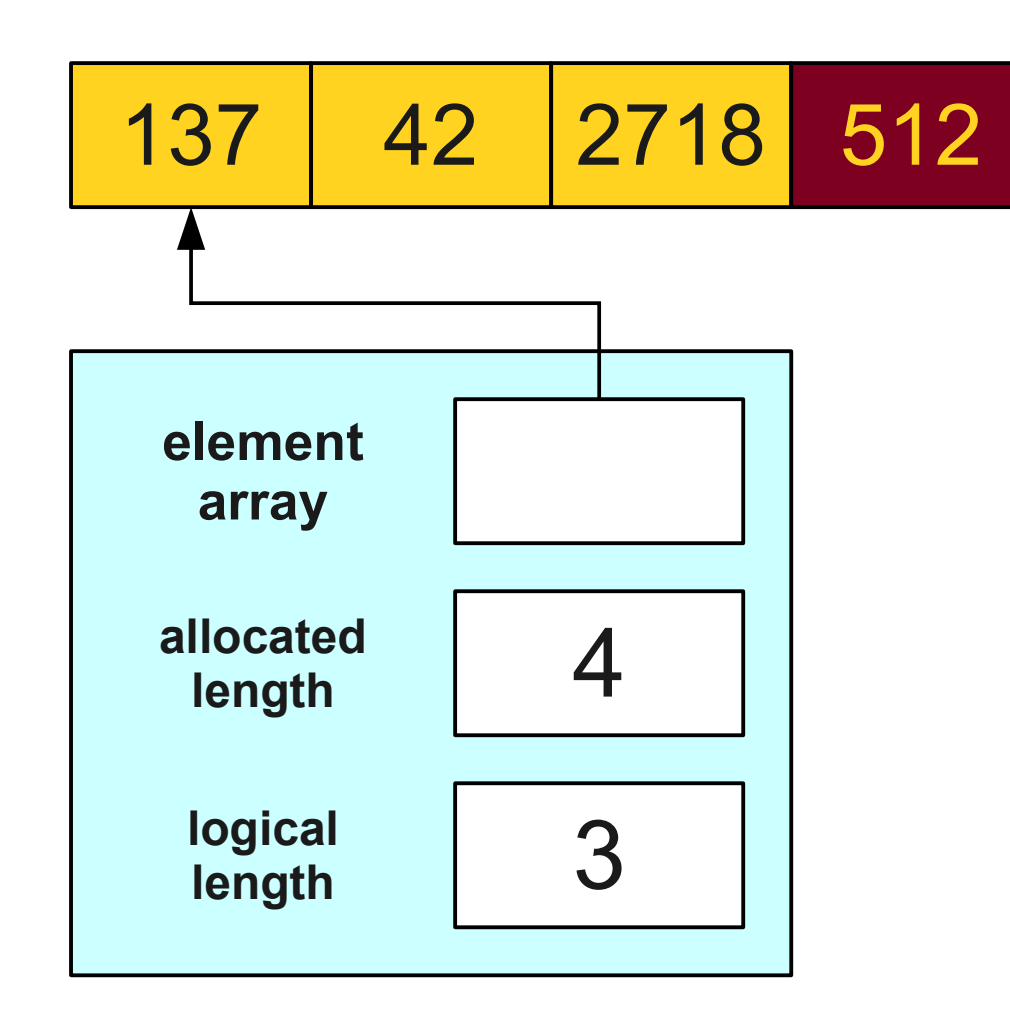

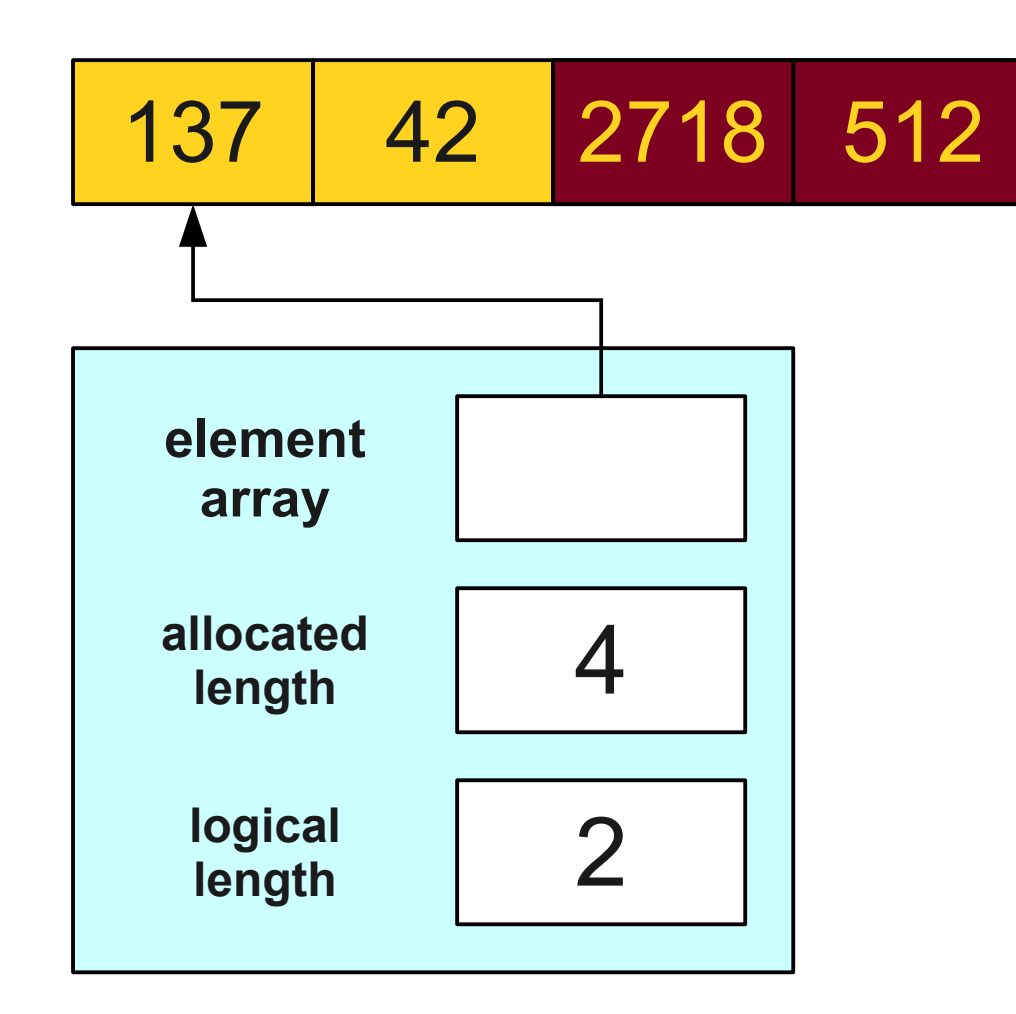

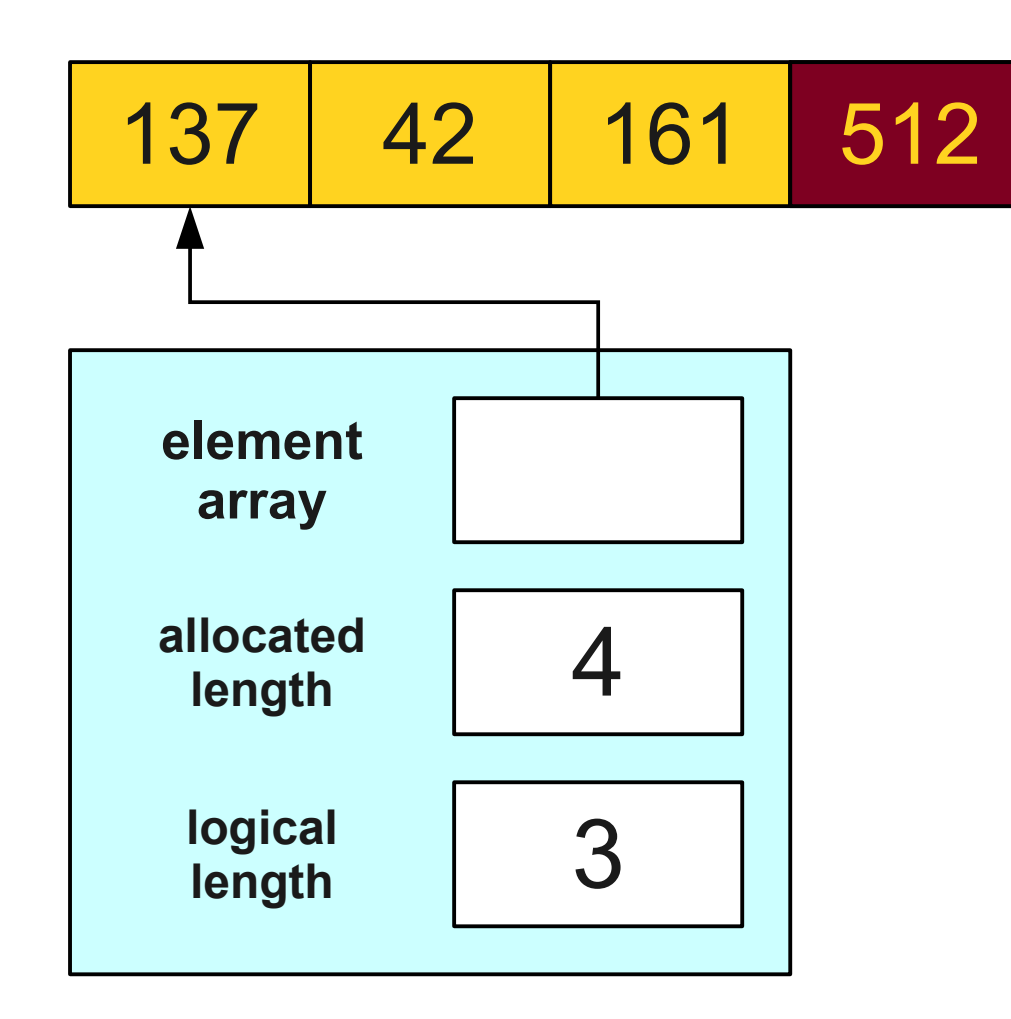

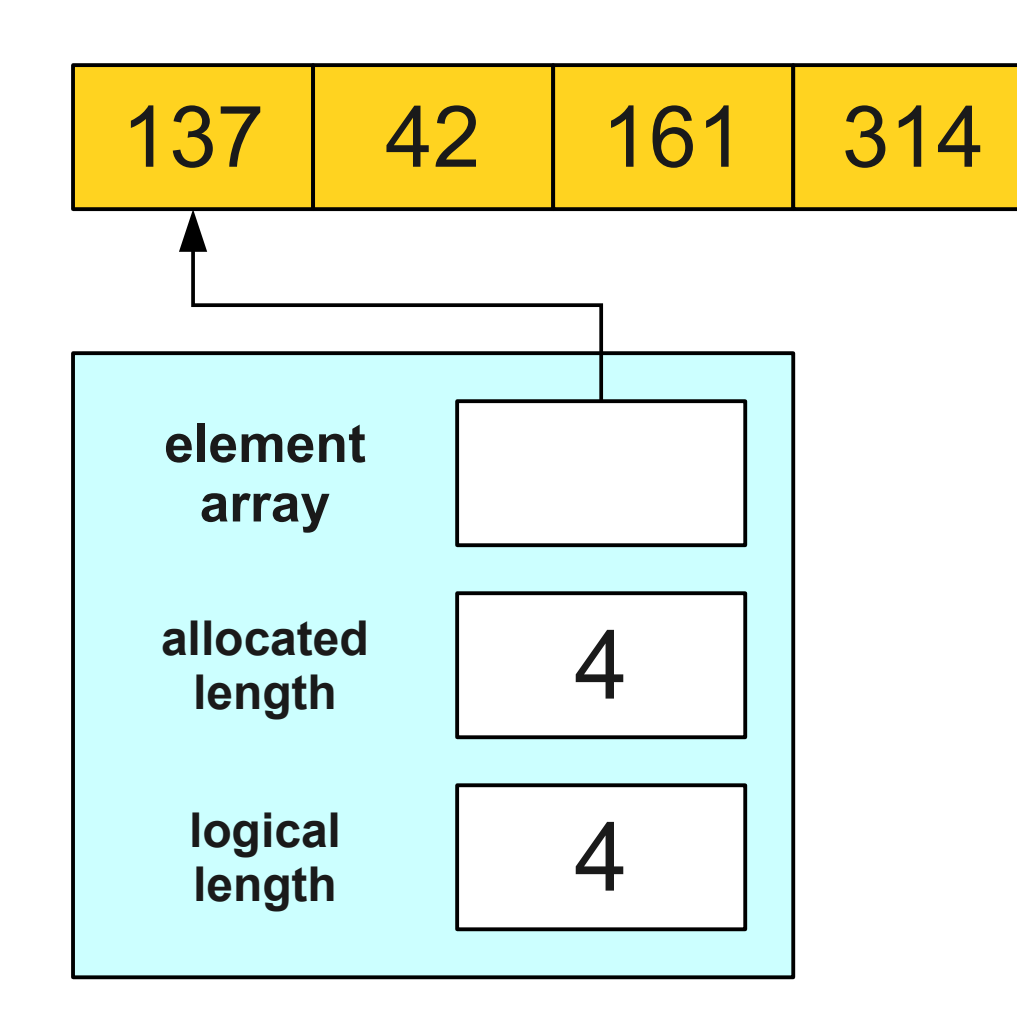

#### Let's Code it Up!

## Constructors

- A **constructor** is a special member function used to set up the class before it is used.
- The constructor is automatically called when the object is created.
- Syntax: The constructor for a class named *ClassName* has signature

*ClassName***(***args***);** 

## Destructors

- A **destructor** is a special member function responsible for cleaning up an object's memory.
- Automatically called when a local variable goes out of scope.
- Automatically called if you **delete** a pointer to an object.
- Syntax: The destructor for a class named *ClassName* has signature

**~***ClassName***();** 

## Next Time

- **Making Stack Grow!**
	- Different approaches to **Stack** growth.
	- Analysis of these approaches.
	- The reality: *everything is a tradeoff!*